# GRAPHIC CONTENT

baptiste auguié

**PG** | Post-Grad supervision advised

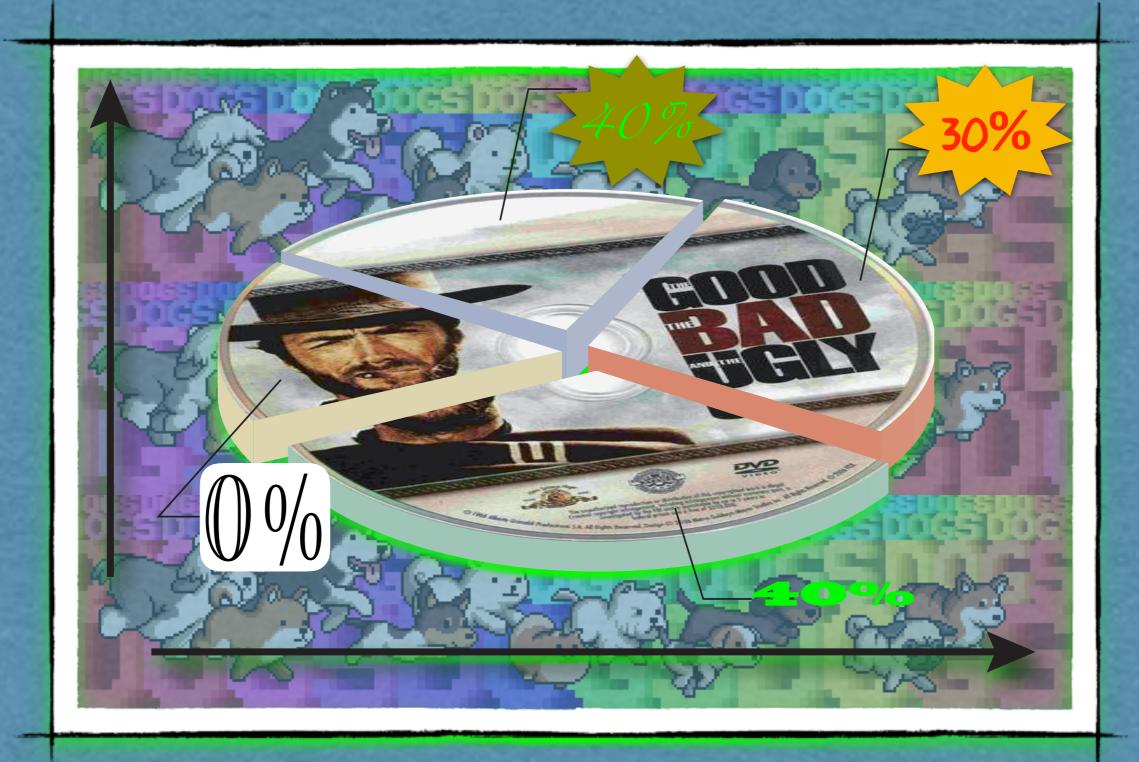

# USE NAVY BLUE & MAGENTA

and your Tavourite font

My GOAL: challenge us to think differently about graphics

#### OUTLINE

- MOTIVATION: A PHILOSOPHY OF GRAPHICS
  - The good
  - The bad, and the ugly
- FRAMEWORK: A GRAMMAR OF GRAPHICS
  - What's in a plot?
  - Tips and guidelines
- ILLUSTRATION: A VISION FOR GRAPHICS
  - Aesthetics and impact
  - TOC figures, slides, posters

# 1 MOTIVATION

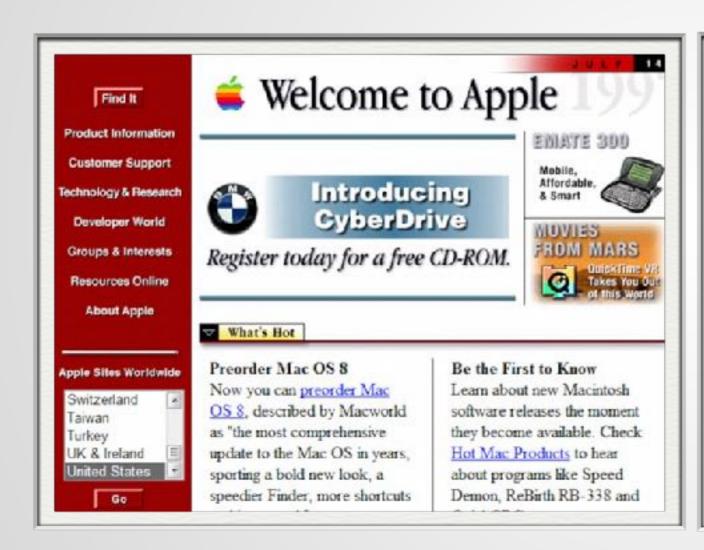

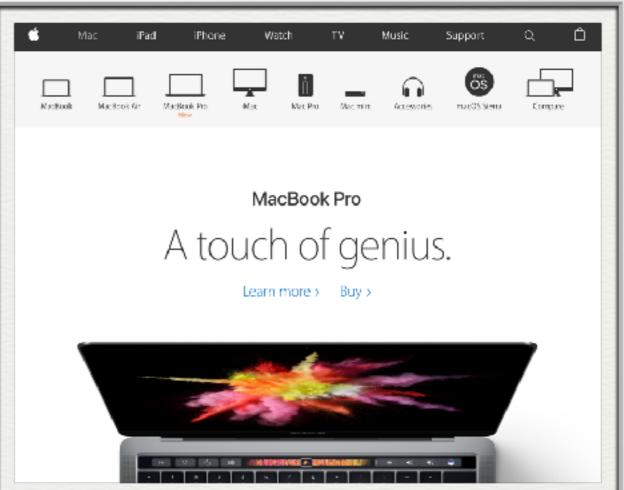

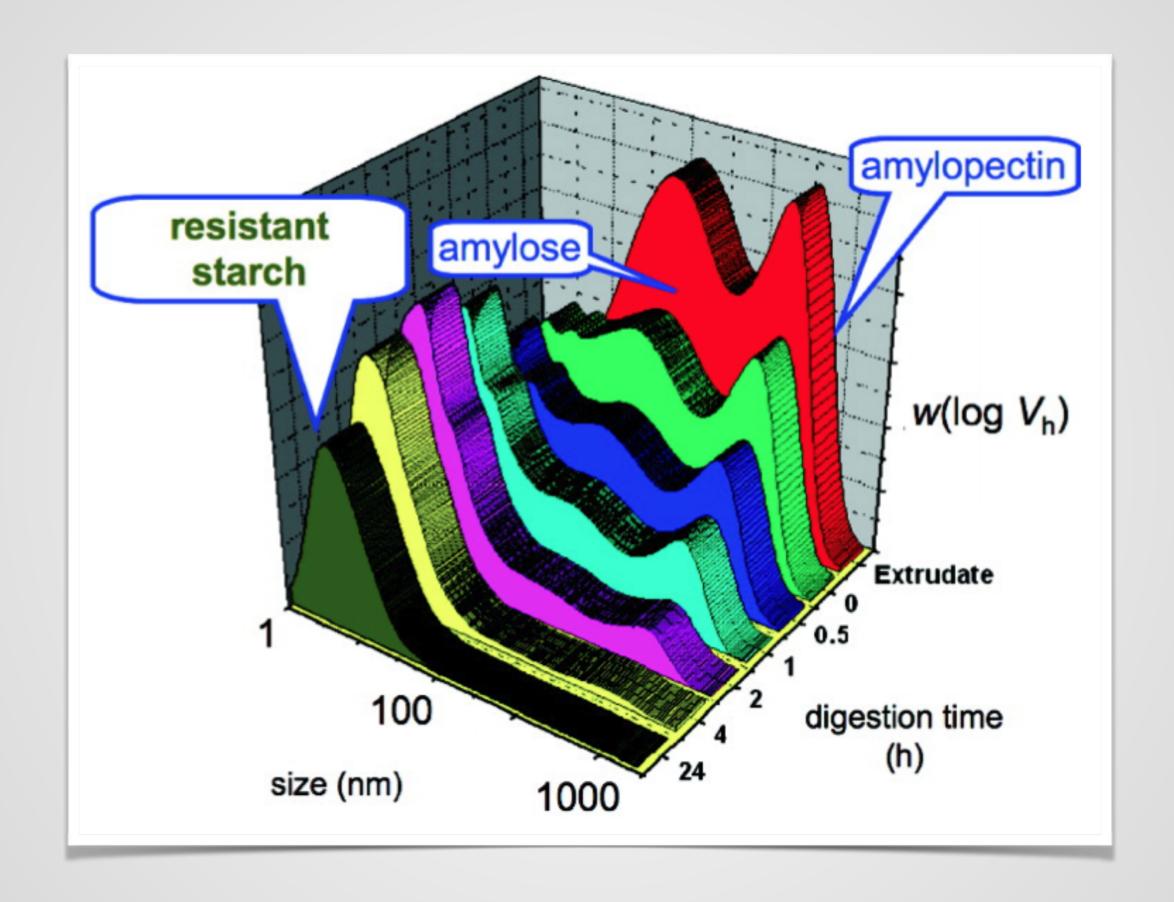

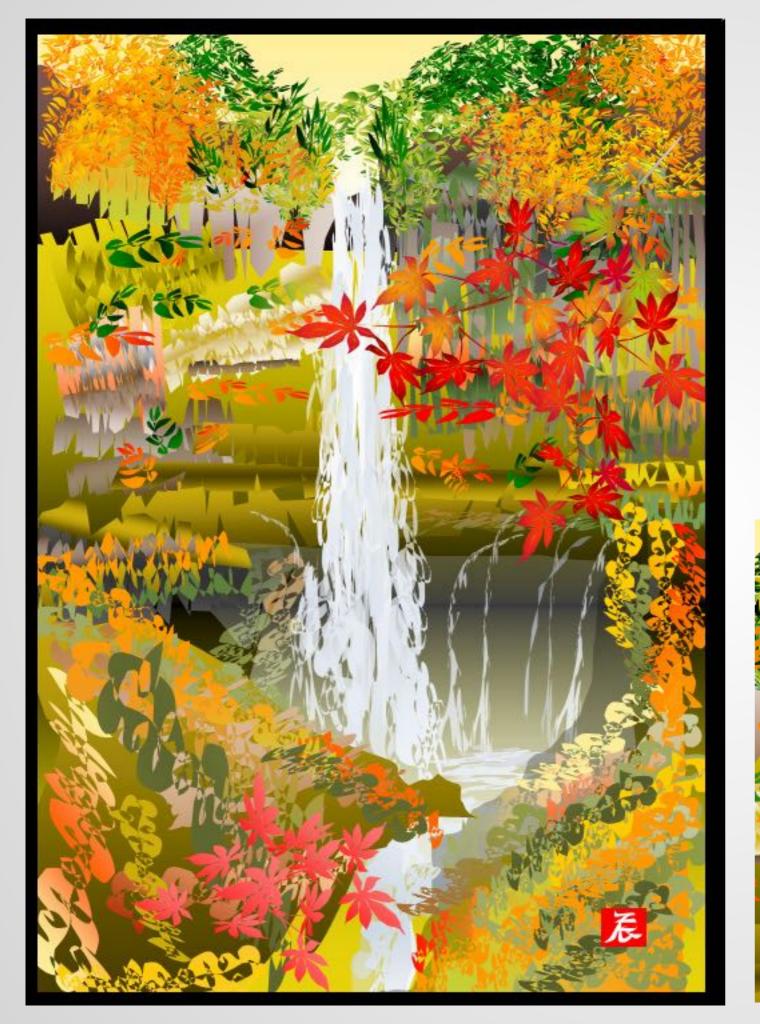

# Tatsuo Horiuchi Excel artist

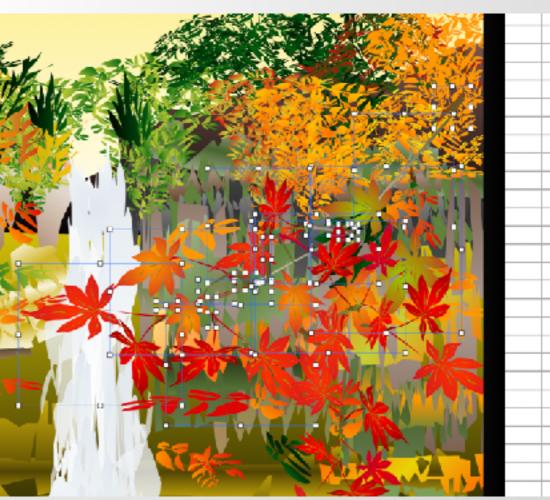

# TOOLS DON'T MATTER (but they do)

### (SOME ILLUSTRATIONS)

- worrydream.com/TenBrighterIdeas/
- jasondavies.com/maps/transition/
- mbostock.github.io/d3/talk/20111116/#17
- https://observablehq.com
- https://www.visualcinnamon.com/

#### A PHILOSOPHY OF GRAPHICS

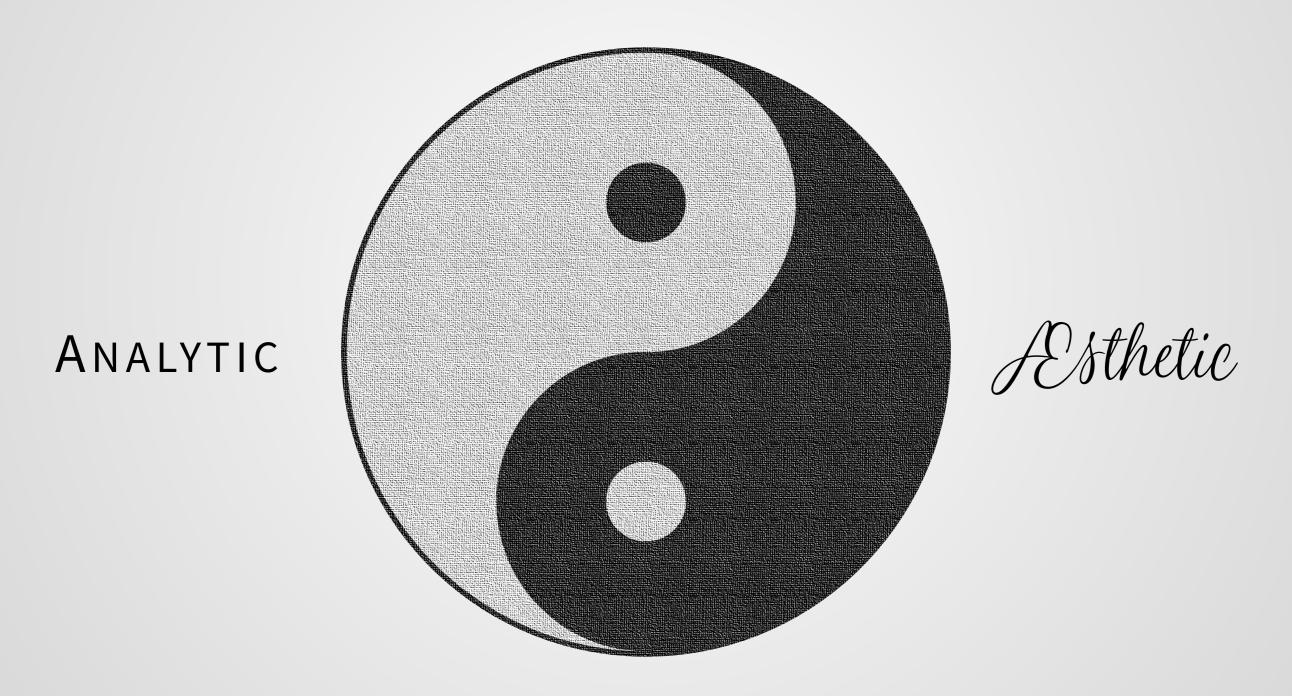

Ken message  $\mathbb{D}ATA-\mathbb{T}()-\mathbb{I}N\mathbb{K}\mathbb{R}A\mathbb{T}()$ be deliberate with your pipels

#### NATURE PHOTONICS DOI: 10.1038/NPHOTON.2012.300

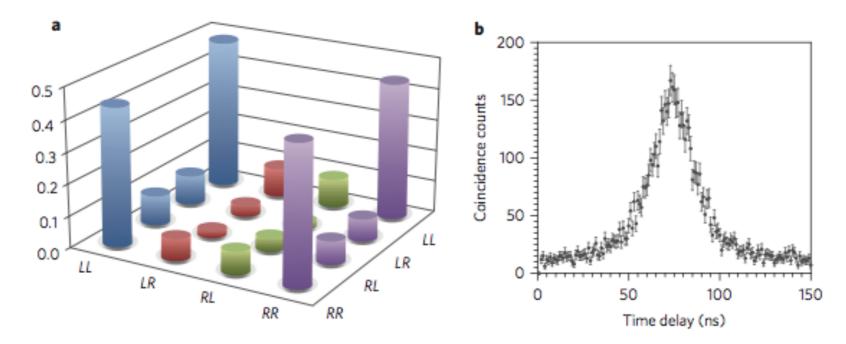

Figure 3 | NOON state characterization. a, Density matrix  $\rho$  (magnitudes only) from quantum state tomography, showing large coherence between  $|LL\rangle$  and  $|RR\rangle$  components. b, Measured correlation of the filtered CESPDC pairs (no background subtracted). The absence of modulation at the 2 ns cavity roundtrip time indicates the presence of a single cavity mode.

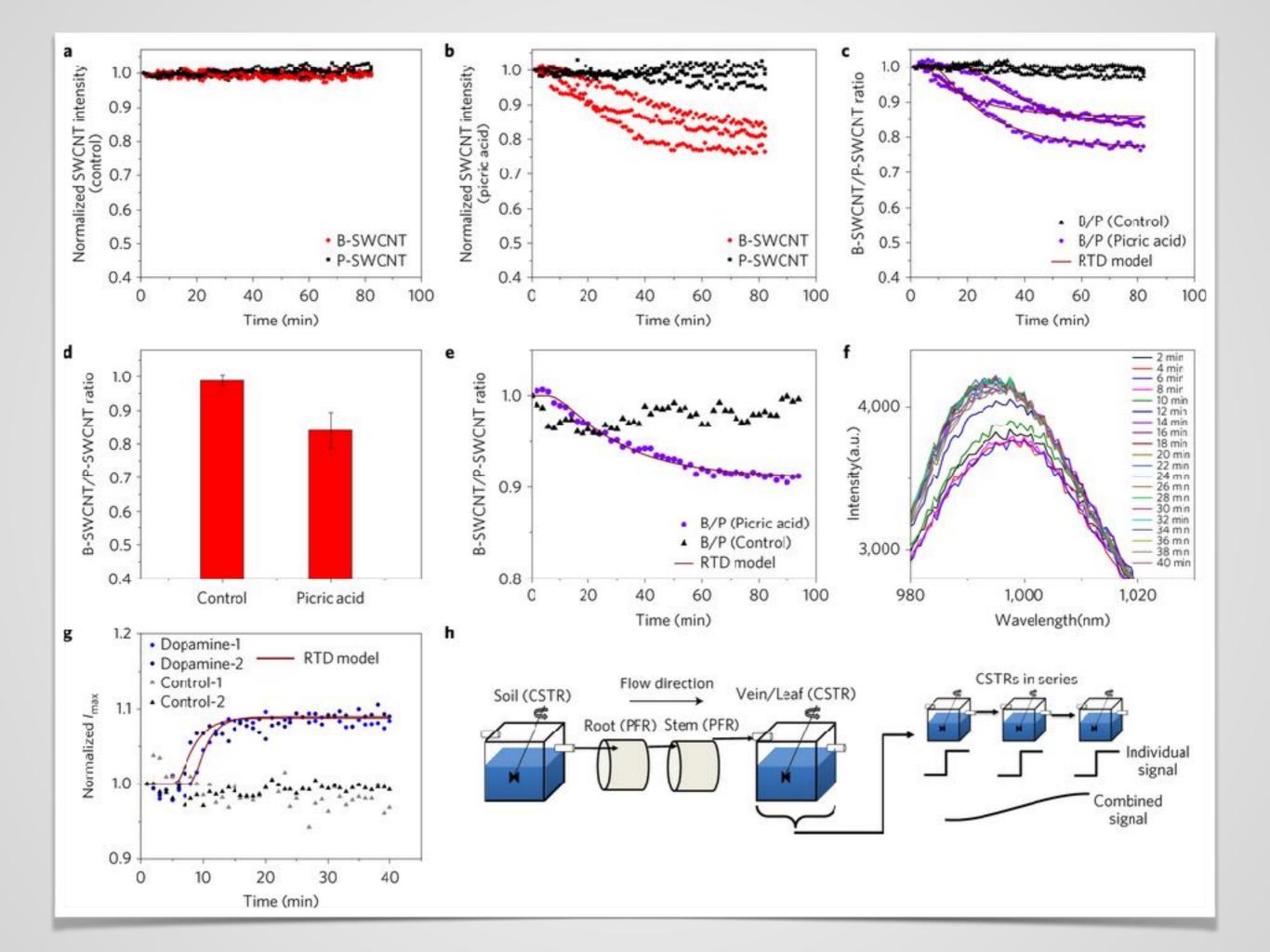

Statistics and Computing

**Leland Wilkinson** 

The Grammar of Graphics

Second Edition

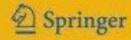

If charts are maps of abstract worlds the guiding principles of graphics usage could be derived from the psychology of perception.

#### ANATOMY OF A PLOT

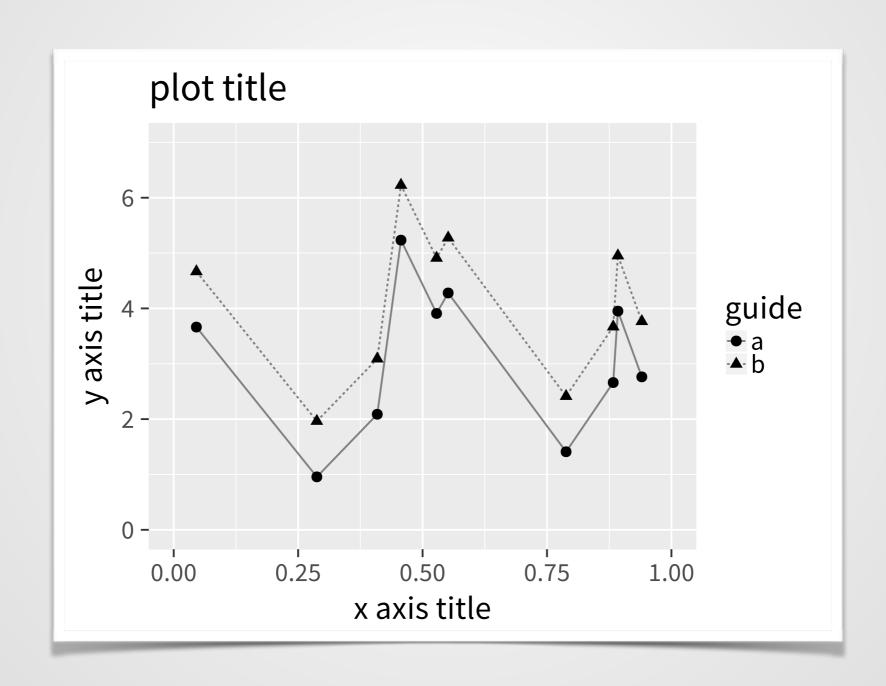

#### ANATOMY OF A PLOT • THE DATA

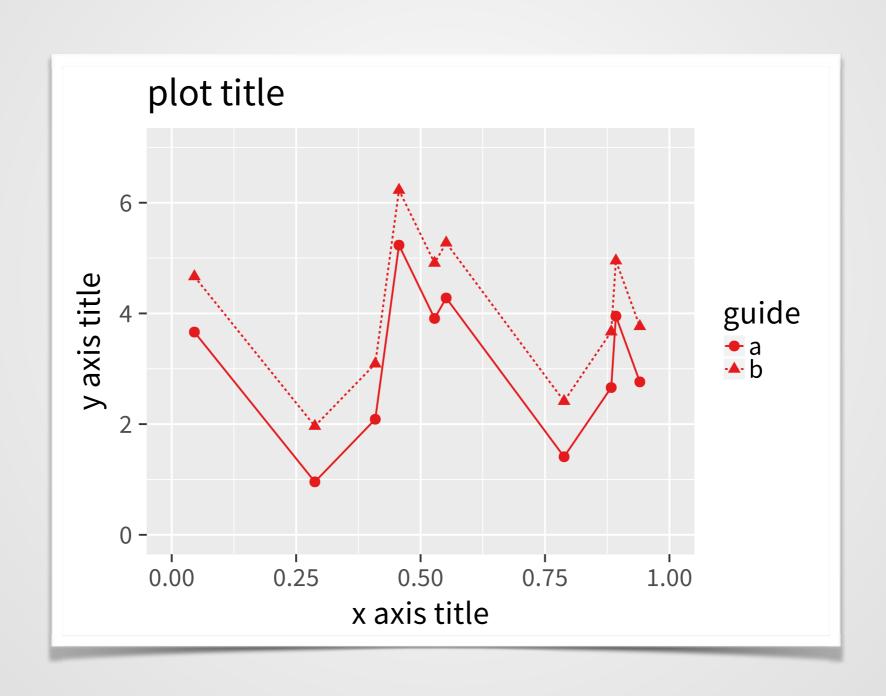

#### ANATOMY OF A PLOT • GUIDES

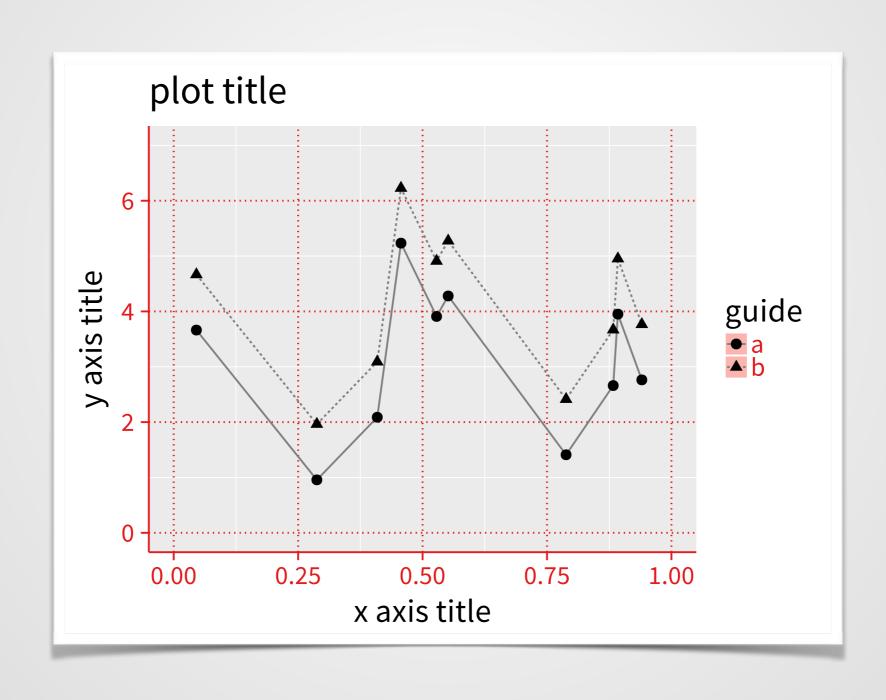

#### ANATOMY OF A PLOT • ANNOTATIONS

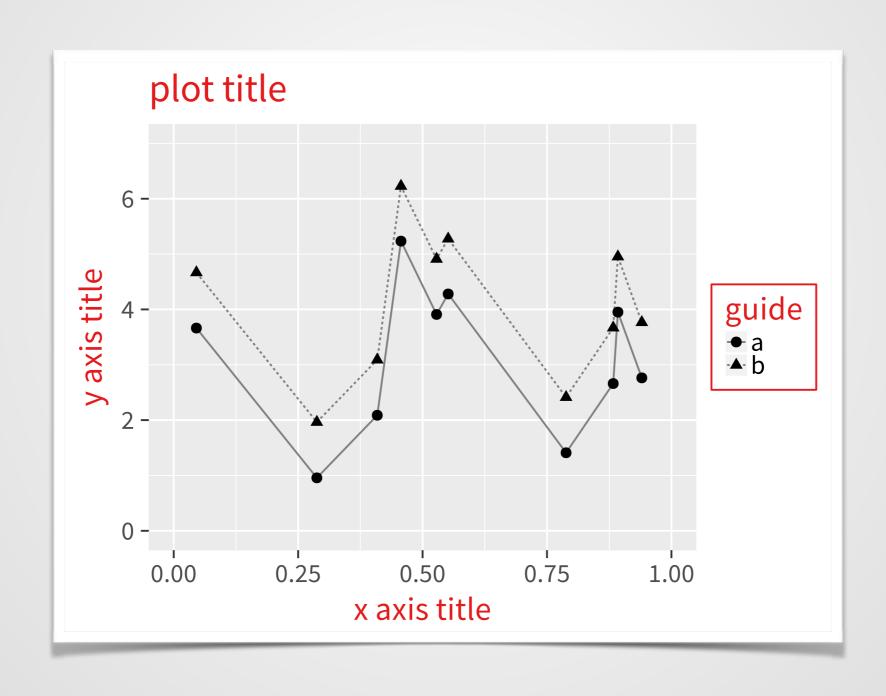

#### GRAMMAR OF GRAPHICS - MAPPING DATA

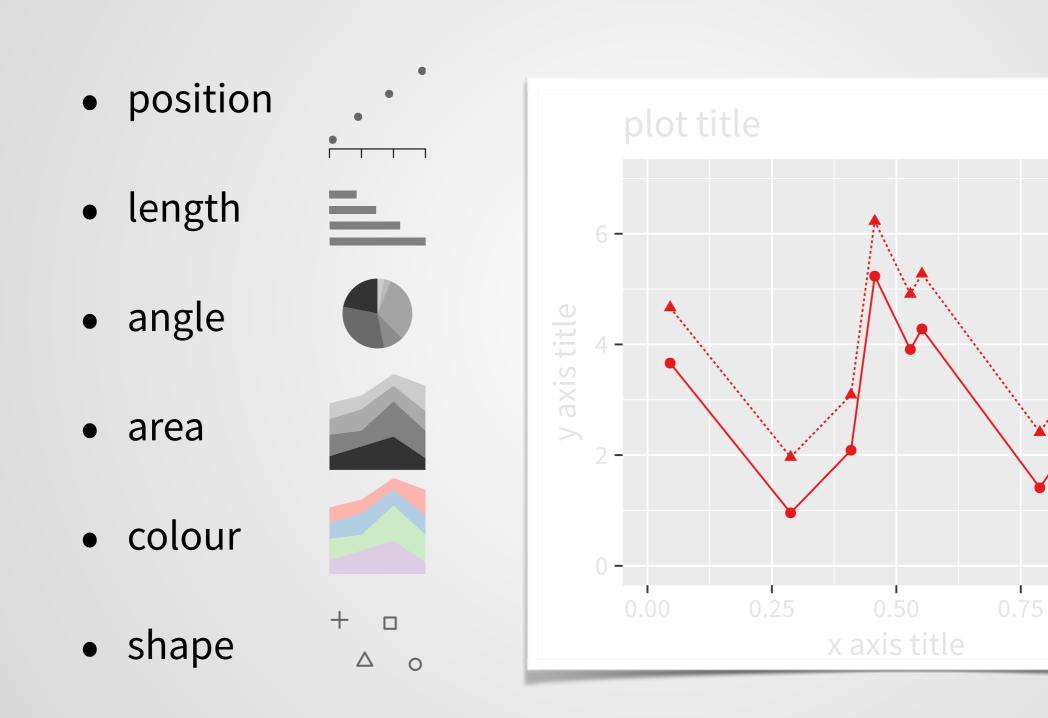

• line type, size, time, ...

#### EXPRESSIVITY, LEGIBILITY, REPRODUCIBILITY

#### Point & Click

```
Yeah but, no but, yeah but, no but!!!
yeah but ... I swear * * * * * * *!!!?!!!
... but yeah \_(ソ)_/ COMPUTER SAYS No
```

#### Ctrl-Z

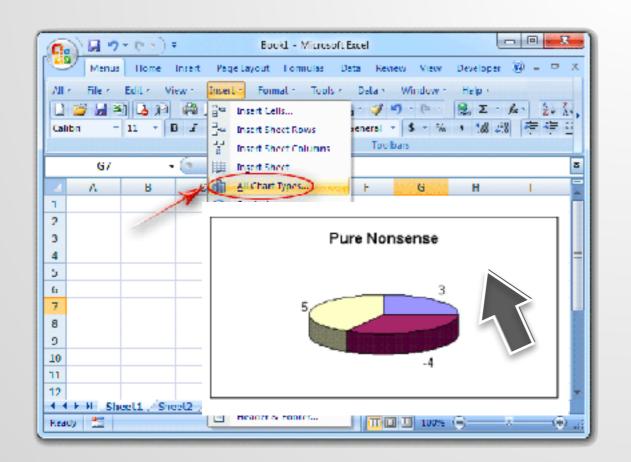

#### Grammar of Graphics

```
plot(data, map(x, y)) +
  layer(point, map(colour = z)) +
  layer(line, map(linetype = t)) +
  theme(fontsize = 12)
```

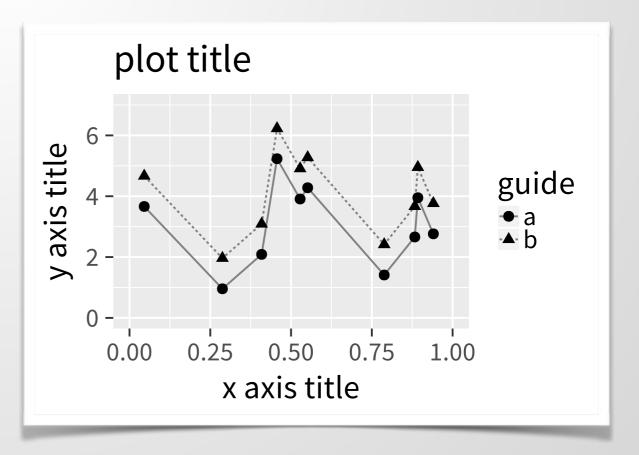

#### MAPPING DATA TO GLYPHS

|   | Tree  | age  | circ. |
|---|-------|------|-------|
| 1 | Tree1 | 1582 | 214   |
| 2 | Tree1 | 118  | 32    |
| 3 | Tree2 | 118  | 33    |
| 4 | Tree2 | 1372 | 203   |
| 5 | Tree3 | 484  | 49    |
| 6 | Tree3 | 1372 | 174   |
| 7 | Tree3 | 1004 | 125   |

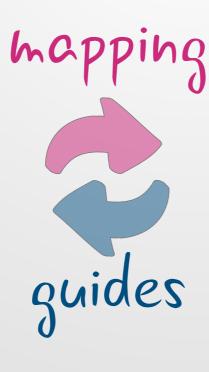

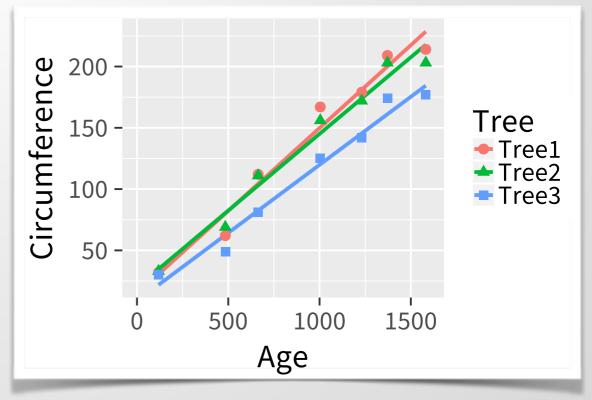

#### GRAPHICAL EXPLORATIONS

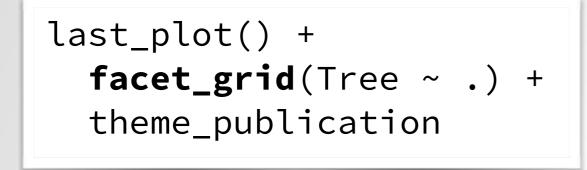

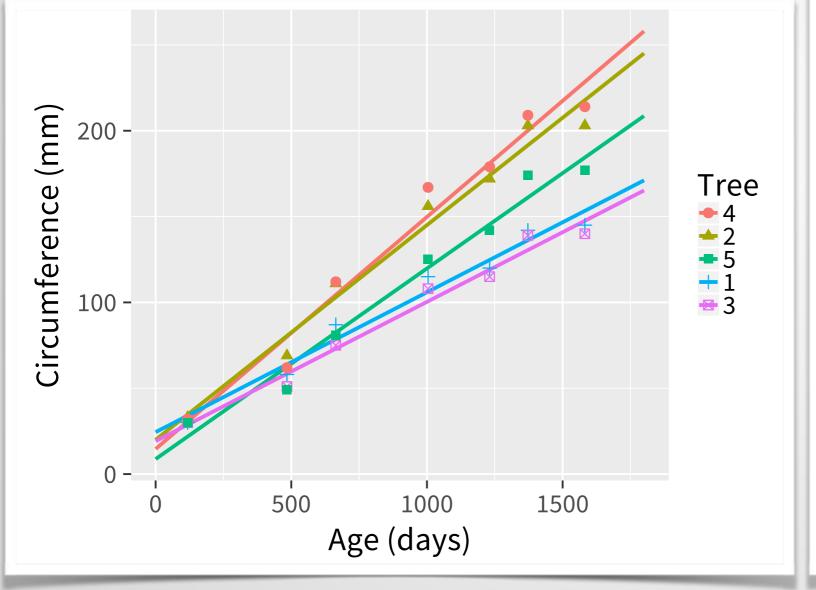

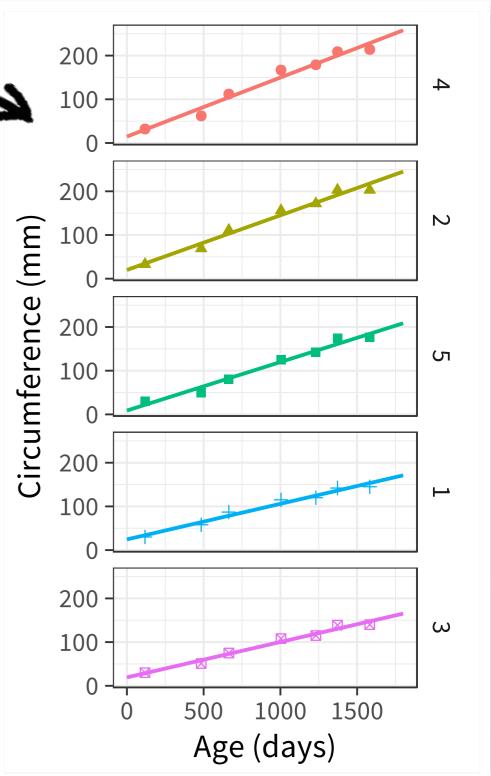

#### MAPPING DATA TO VISUAL ATTRIBUTES

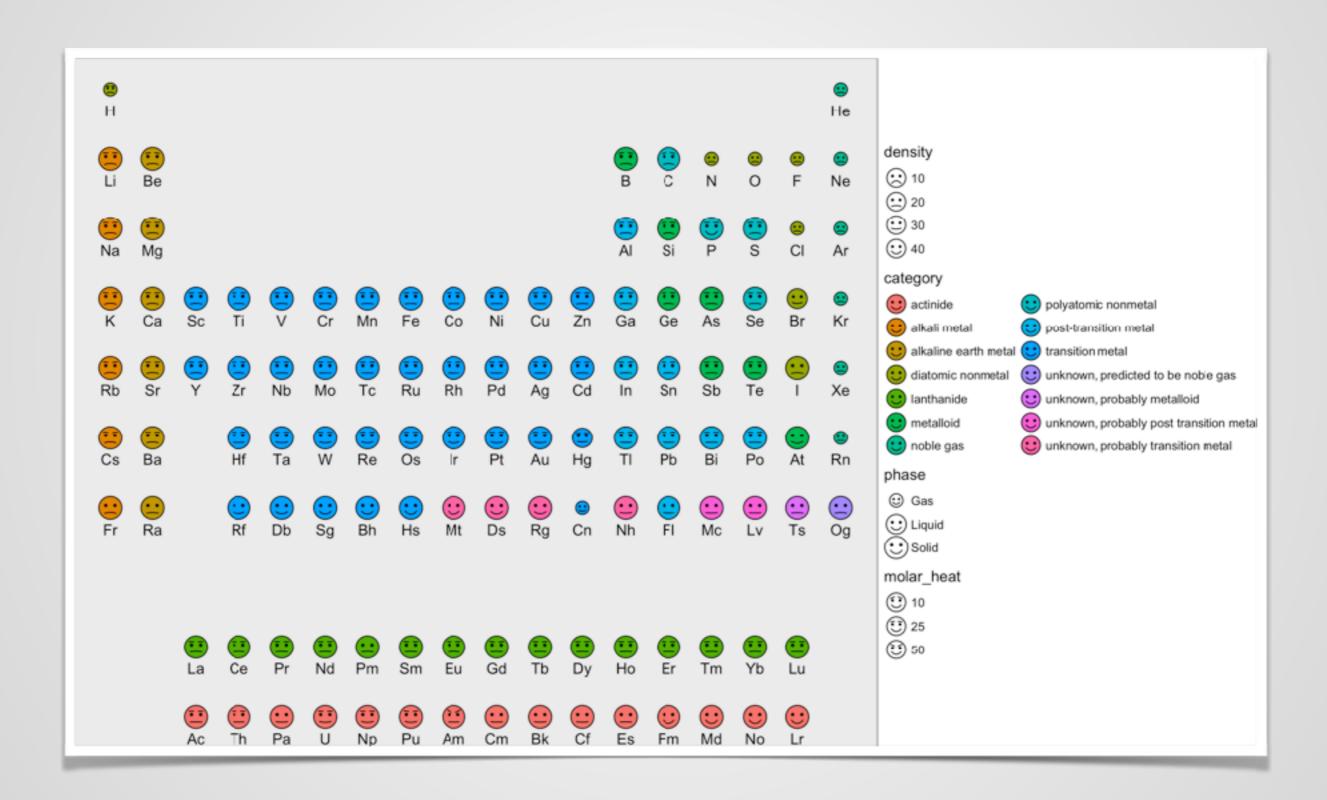

#### CONSIDER DIFFERENT VISUAL ATTRIBUTES

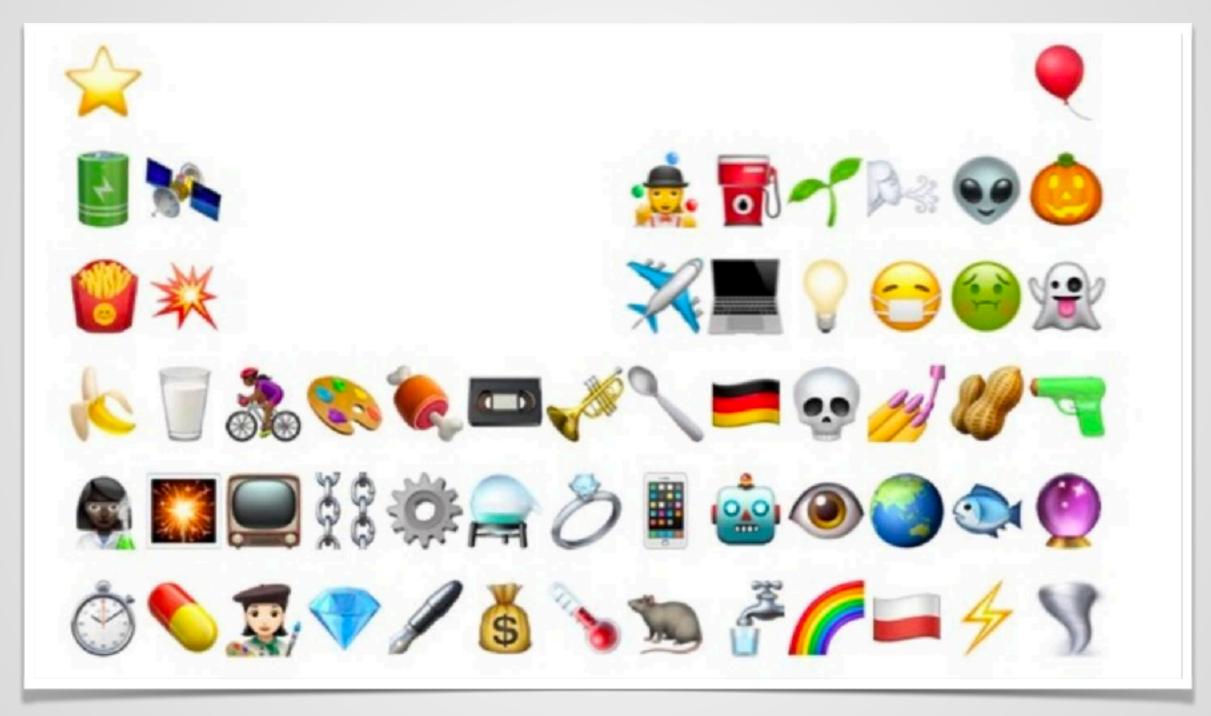

credit: @nicgaston

But different representations of the exact same data can lead to different understanding and, more importantly, to different decisions.

-R. Kosara

#### BENEFITS OF SCRIPTING GRAPHICS

#### EXPLORING MORE POSSIBILITIES

- Save time
- Try multiple variations

#### CONSISTENCY

- Reproducible code & aesthetics
- Self-documenting analysis

#### **SUMMARY • KEY POINTS**

#### SHOW THE DATA 'AS NATURE INTENDED'

- Maximise data-to-ink ratio (no chart junk)
- Sort and organise (meaningful order)
- Consider transformations (log, difference, ...)

#### HELP THE READER

- Proximity of things to compare
- Axes aligned to ease comparisons
- Deliberate use of colour and labels

#### TIP #1 AVOID RESCALING IMAGES

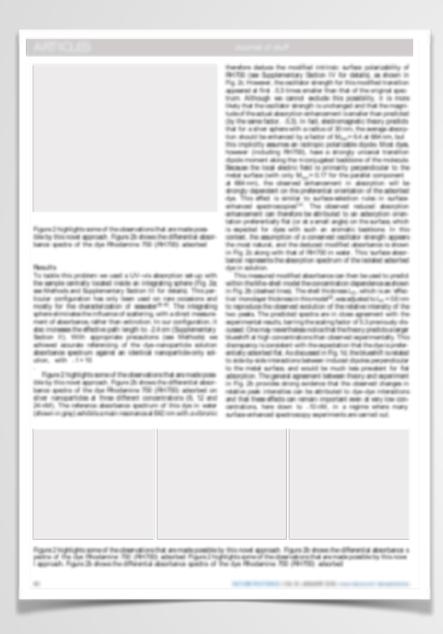

Donec leo. Morbi vulputate convallis est. Integer aliquet. Pellentesque aliquet sodales urna.

Columnwidth: 3.18143in Textwidth: 6.50127in

Include the figures without rescaling,

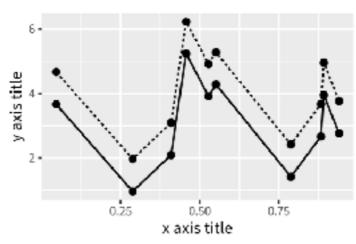

Figure 1: Nunc sed pede. Praesent vitae lectus. Praesent neque justo, vehicula eget, interdum id, facilisis et, nibh. Phasellus at purus et libero lacinia dictum. Fusce aliquet. Nulla eu ante placerat leo semper dictum.

lectus velit ultrices augue, a dignissim nibh lectus placerat pede. Vivamus nunc nunc, molestie ut, ultricies vel, semper in, velit. Ut porttitor. Praesent in sapien. Lorem ipsum dolor sit amet, consectetuer adipiscing elit. Duis fringilla tristique neque. Sed interdum libero ut metus. Pellentesque placerat. Nam rutrum augue a leo. Morbi sed elit sit amet ante lobortis sollicitudin. Praesent blandit blandit mauris. Praesent lectus tellus, aliquet aliquam, luctus a, egestas a, turpis. Mauris lacinia lorem sit amet ipsum. Nunc quis urna dictum turpis accumsan semper.

Lorem ipsum dolor sit amet, consectetuer adipiscing elit. Etiam lobortis facilisis sem. Nullam nec mi et neque pharetra sollicitudin. Praesent imperdiet mi nec ante. Donec ullamcorper, felis non sodales commodo, lectus velit ultrices augue, a dignissim nibh lectus placerat pede. Vivamus nunc nunc, molestie ut, ultricies vel, semper in, velit. Ut porttitor. Praesent in sapien. Lorem ipsum dolor sit amet, consectetuer adipiscing elit. Duis fringilla tristique neque. Sed interdum libero ut metus. Pellentesque placerat. Nam rutrum augue a leo. Morbi sed elit sit amet Lorem ipsum dolor sit amet, consectetuer adip- ante lobortis sollicitudin. Praesent blandit blaniscing elit. Etiam lobortis facilisis sem. Nullam dit mauris. Praesent lectus tellus, aliquet ali-

LATEX tip

\usepackage{layouts} \printinunitsof{in}\prntlen{\columnwidth} \printinunitsof{in}\prntlen{\textwidth}

# TIP #2 FILE FORMATS

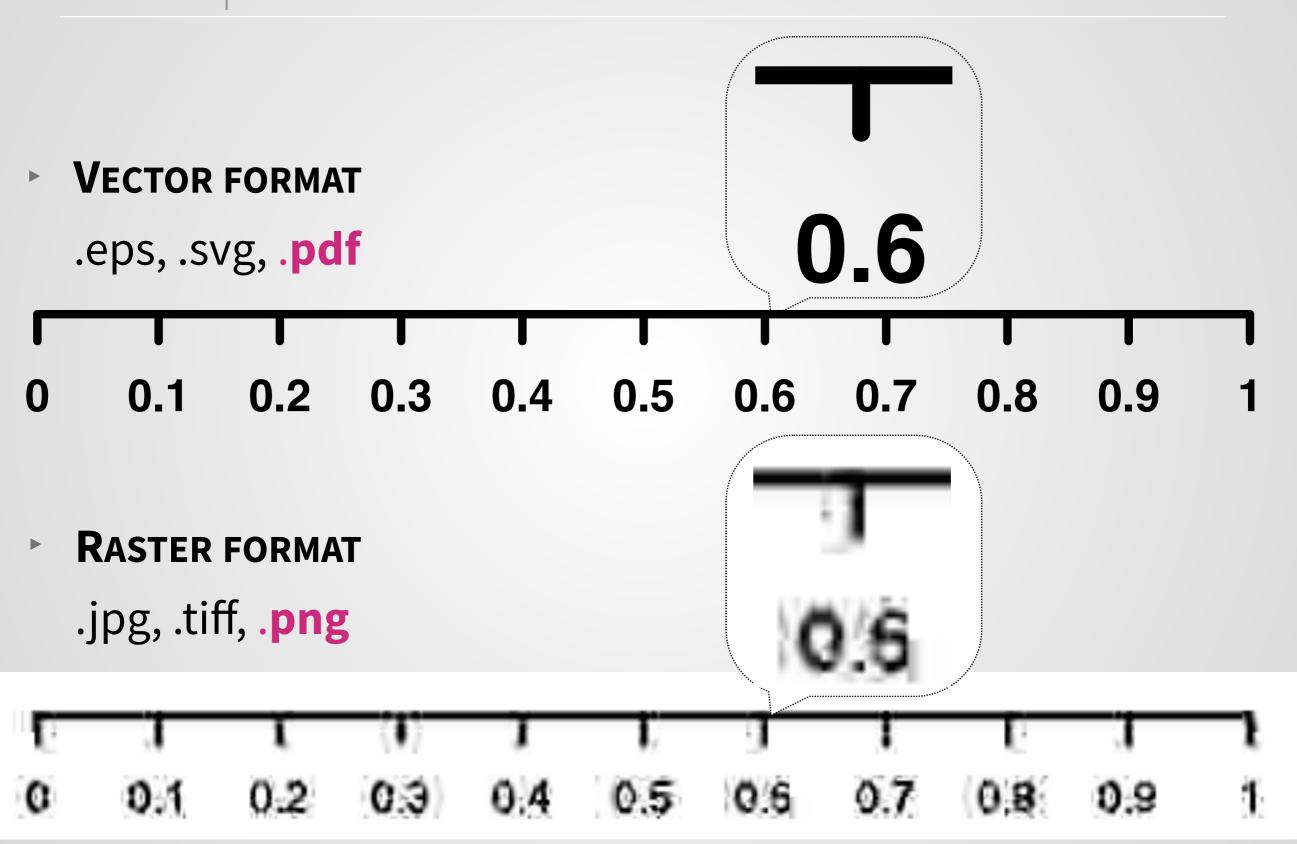

# TIP #3 ASPECT RATIO

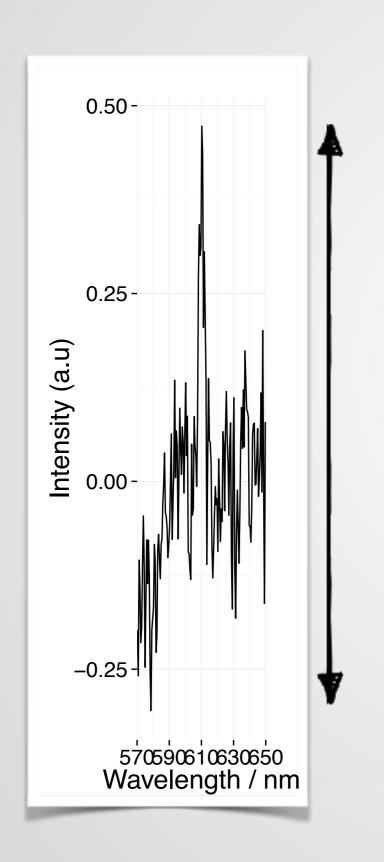

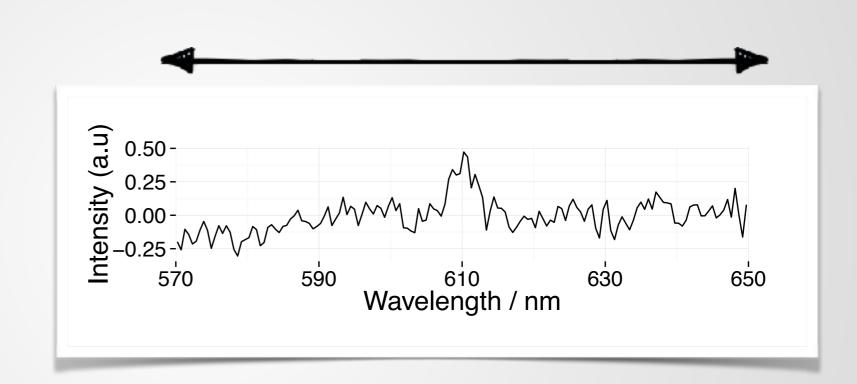

"banking" at 45°
standard ratios

# TIP #2 ASPECT RATIO

https://xkcd.com/1732/

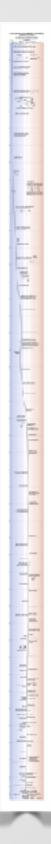

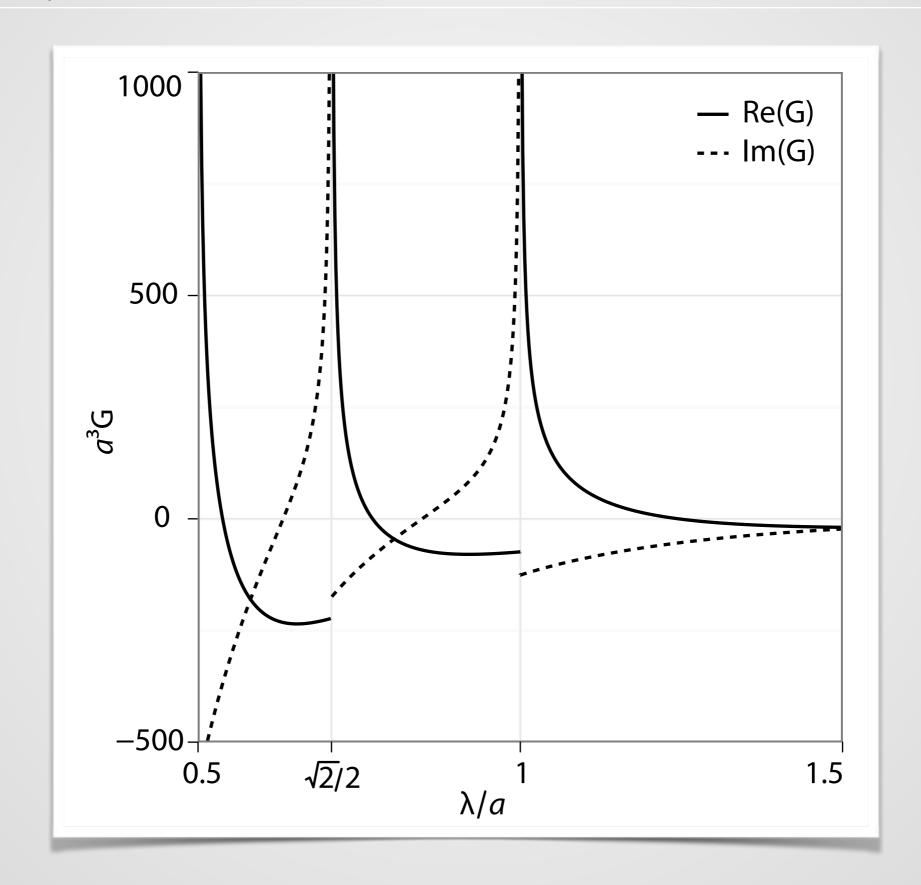

# TIP #5 FAKE 3D IS OFTEN DETRIMENTAL

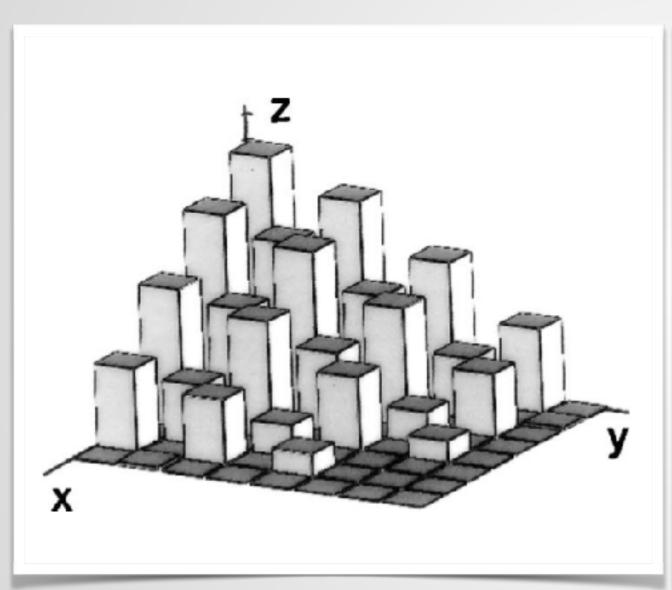

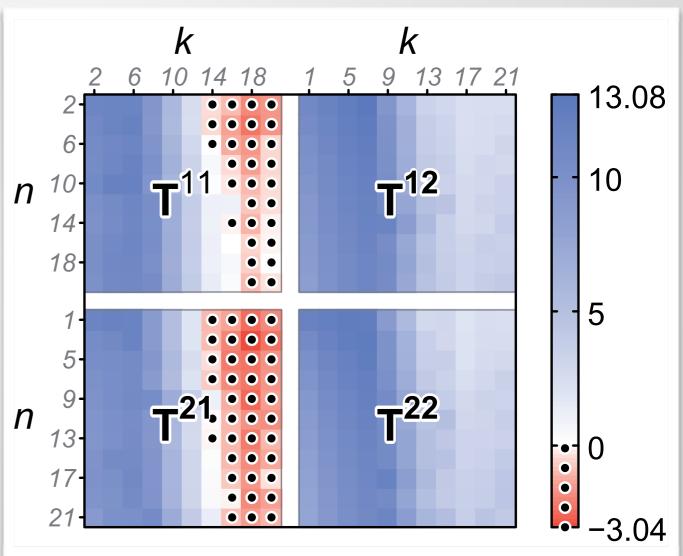

# TIP #6 SMALL MULTIPLES

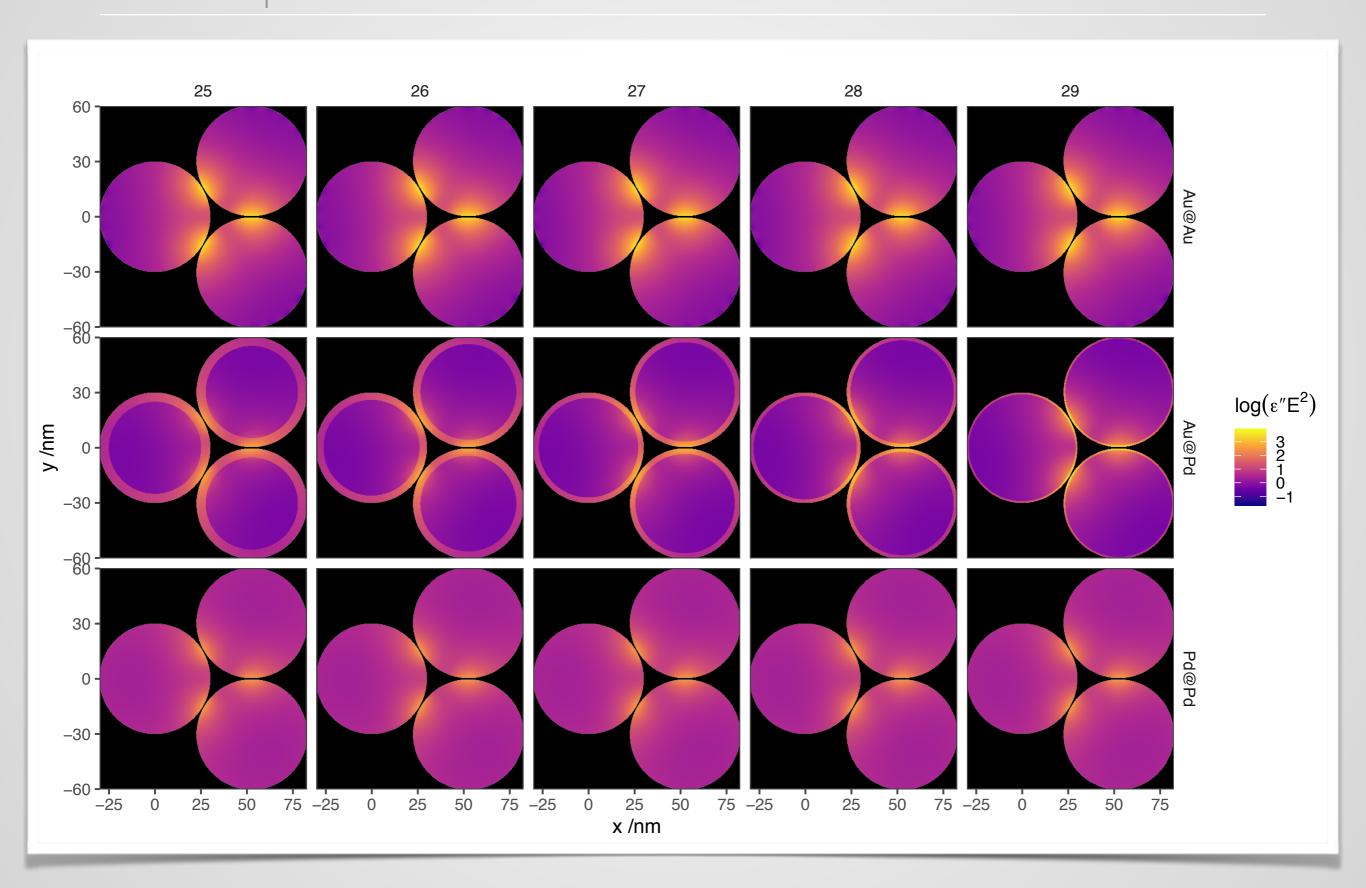

# TIP #6 SMALL MULTIPLES

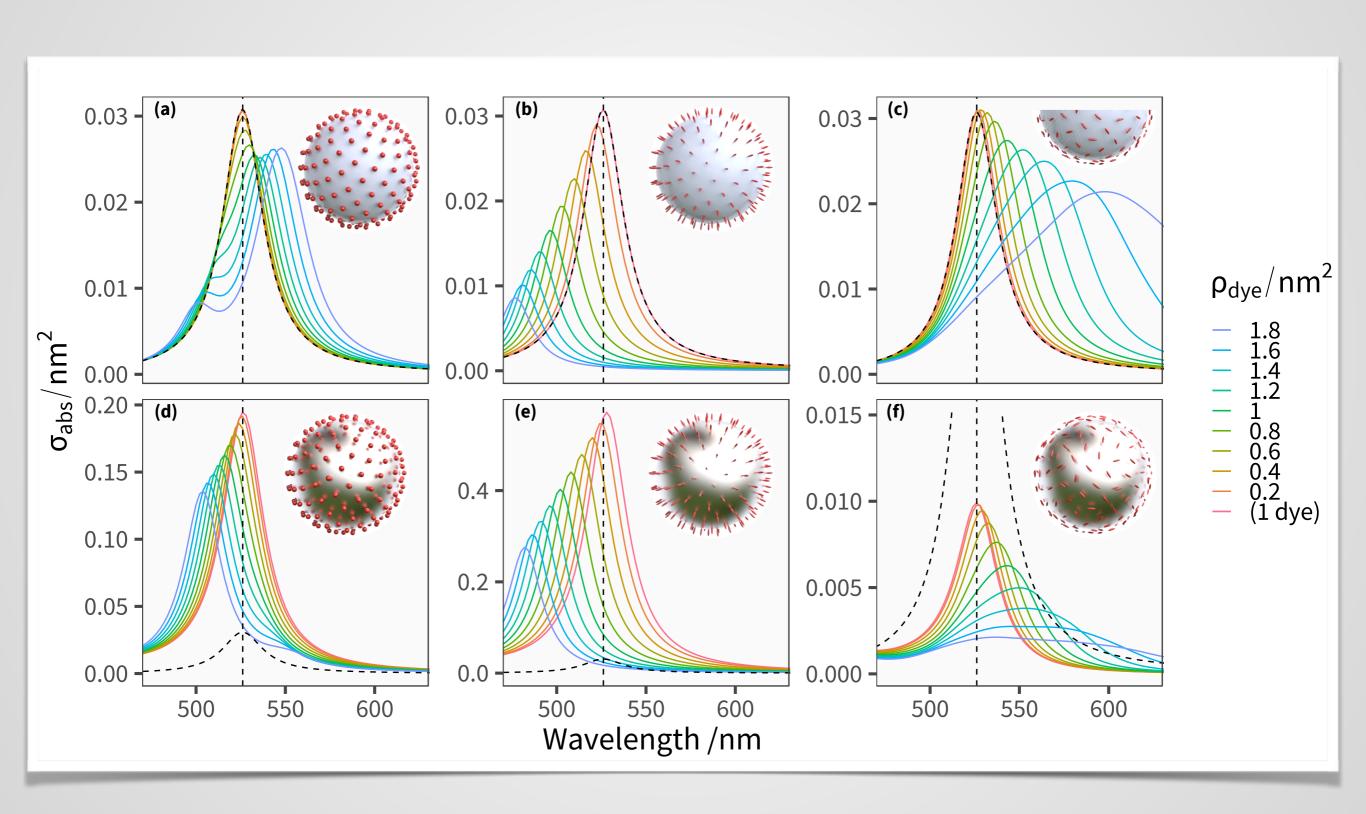

# TIP #7 MAKE IMPORTANT COMPARISONS EASIER

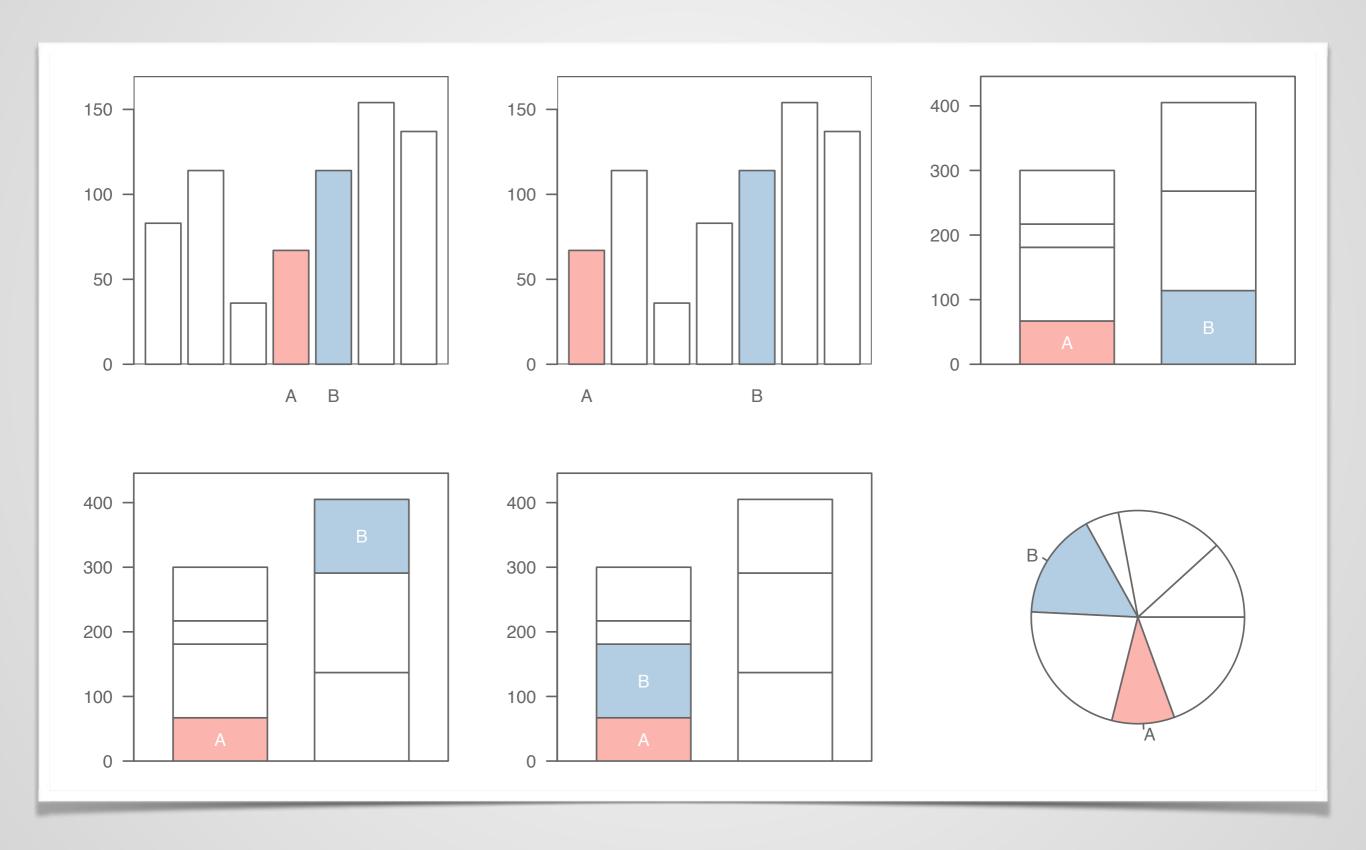

# TIP #8 DYNAMITE PLOT ALTERNATIVES

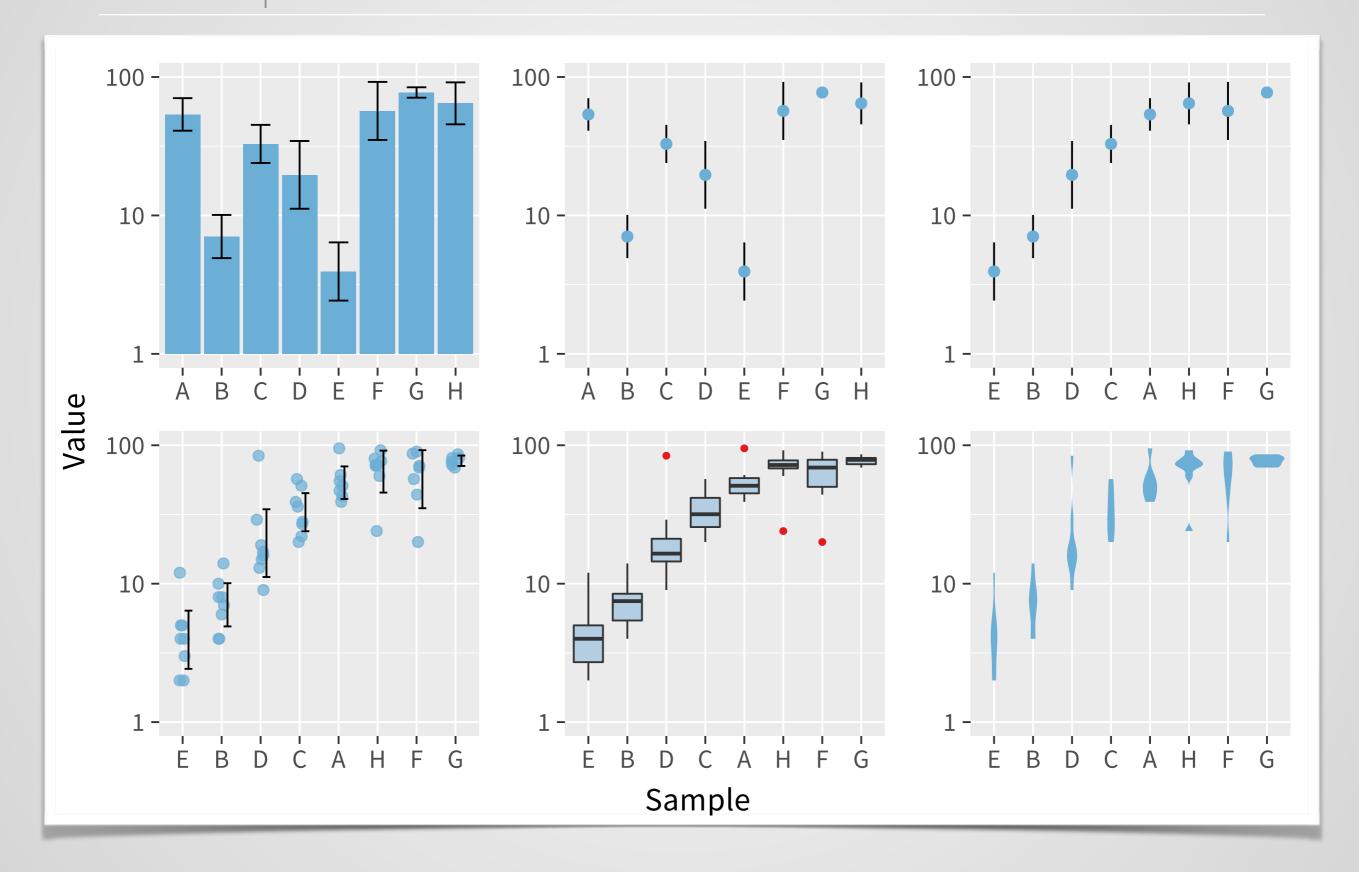

# ALWAYS INCLUDE 0? IT DEPENDS

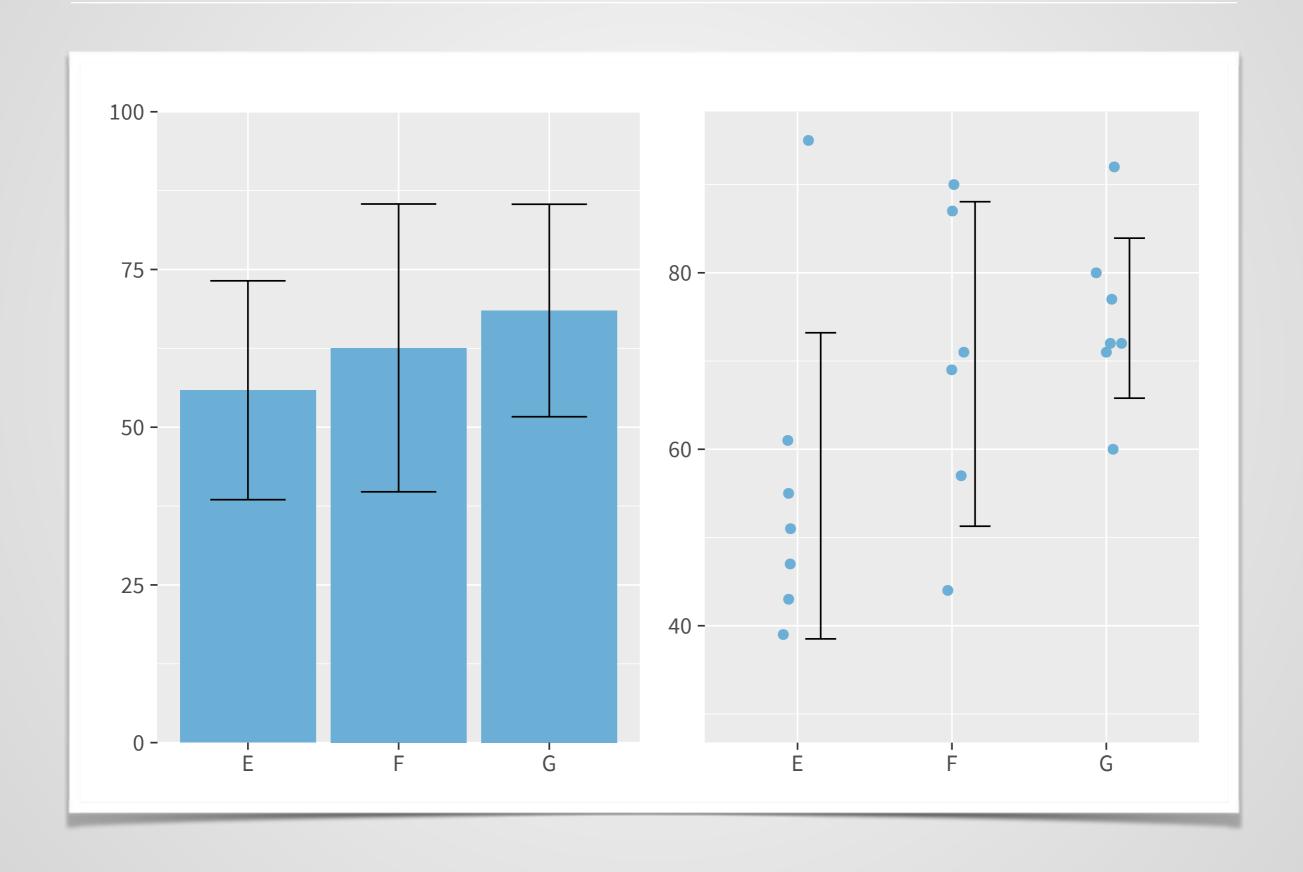

# TIP #9 CONTEXTUAL ANNOTATIONS

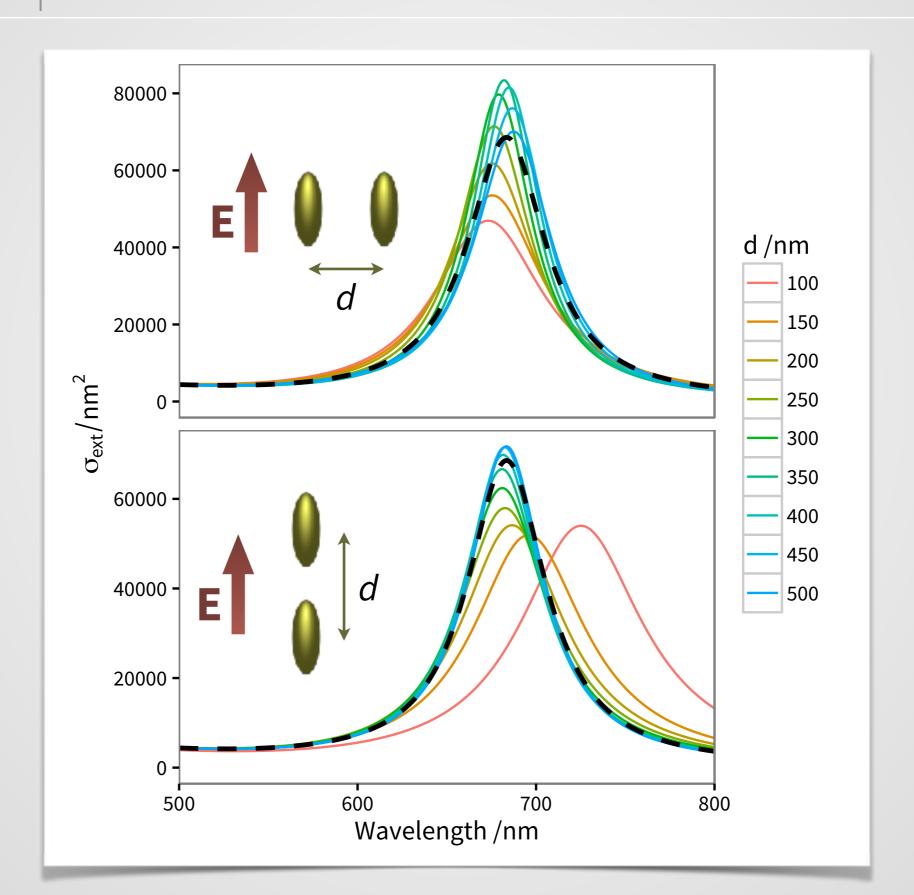

# TIP #10 USING COLOURS

- USE COLOUR TO SYMBOLISE
  - Be logical & follow conventions
- ► USE COLOUR TO PRIORITISE INFORMATION
  - Smaller areas brighter, larger areas lighter
- USE COLOUR TO IDENTIFY A RECURRING THEME
  - Be consistent

Use colour to explain, never just to decorate. Do not make something pretty for the sake of prettiness or because colour is available.

-Fan White

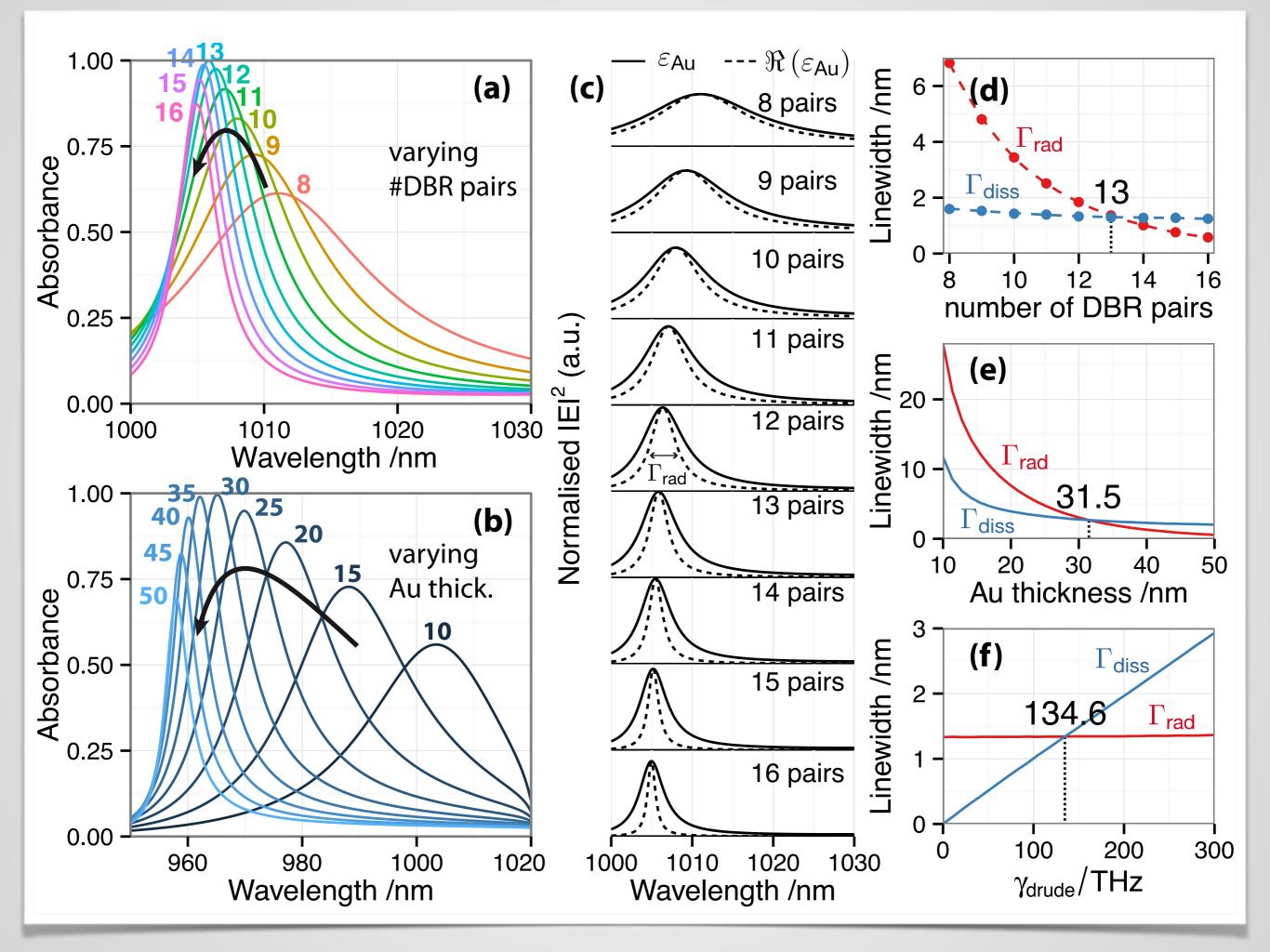

# CHOOSING COLOUR PALETTES

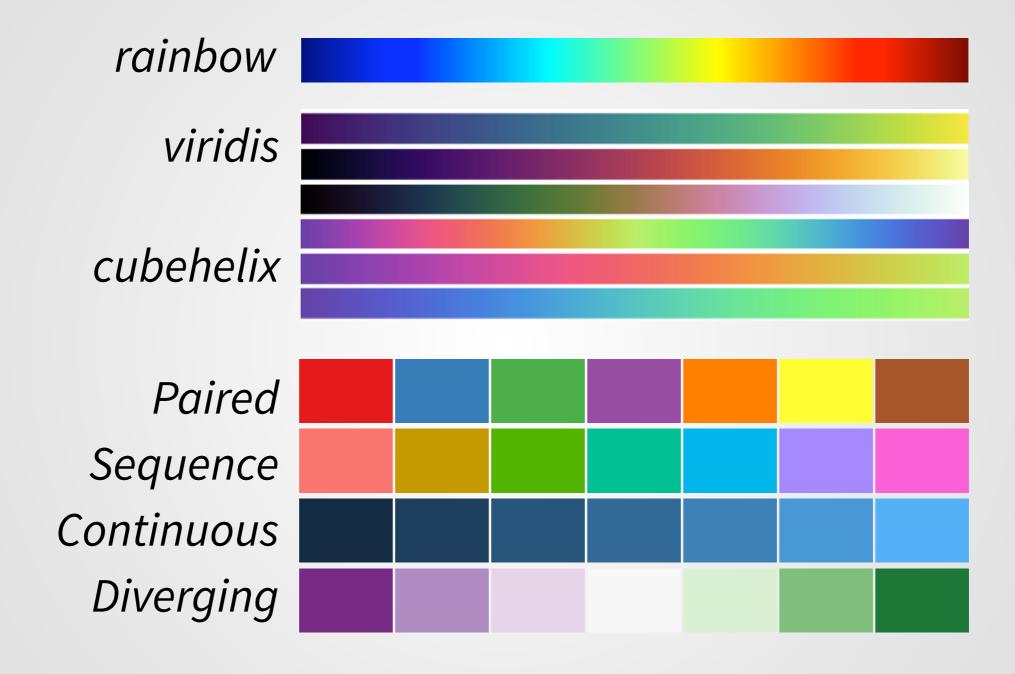

Note: ~8% of males, 0.5% of females, are COLOUR BLIND

# COLOUR HELPS IDENTIFY, FOCUS, ORGANISE

# **Subtracted-Shifted RS**

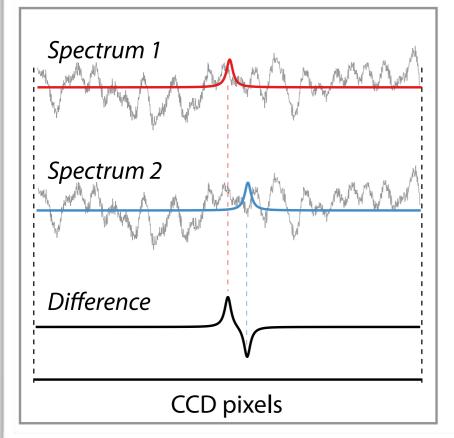

# flat-field-corrected Continuously-Shifted RS

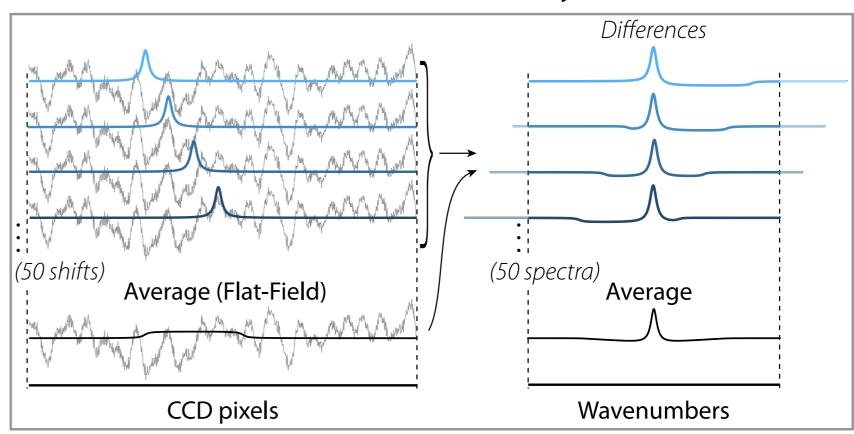

# COLOUR AND CONTEXT

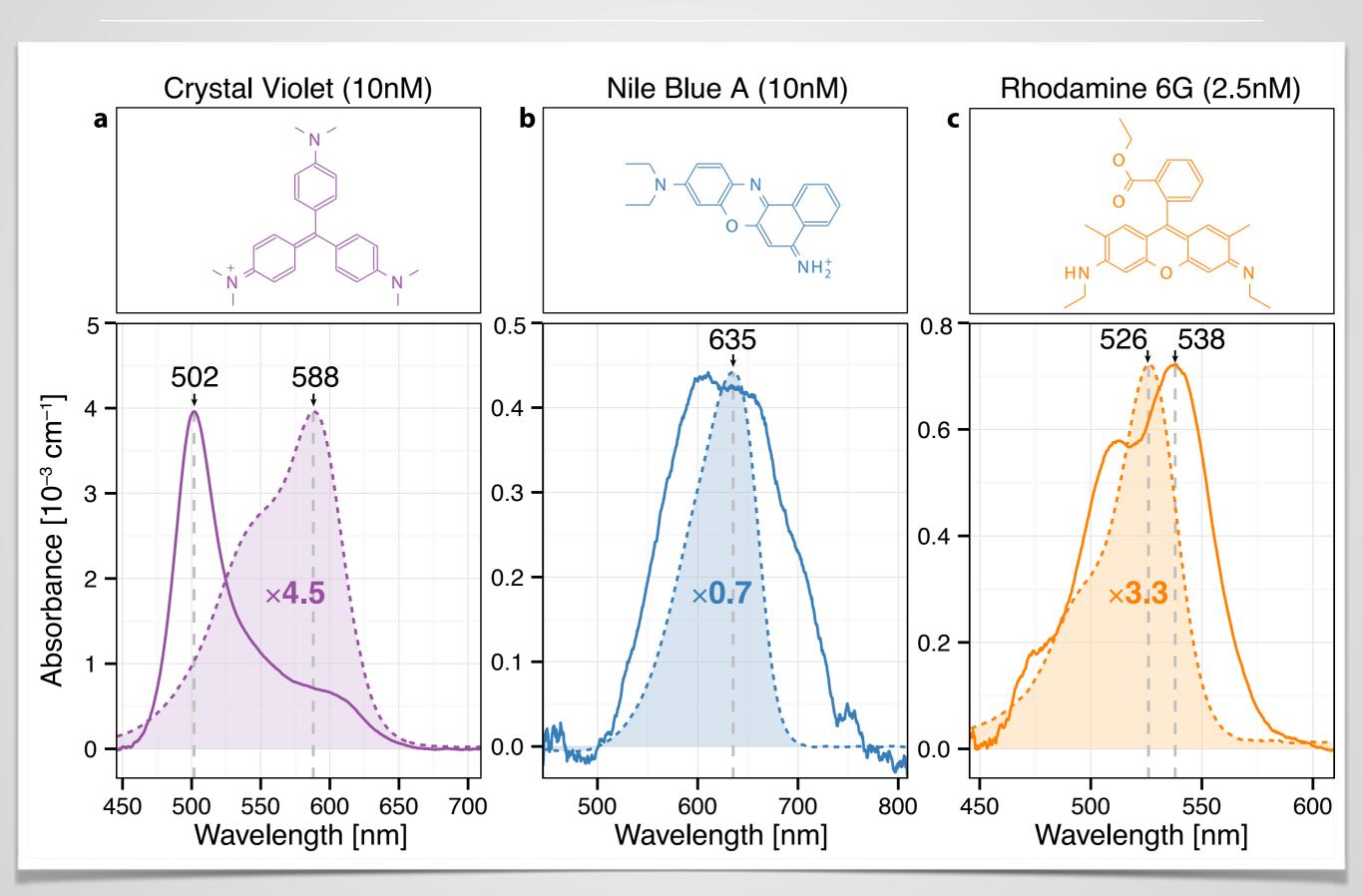

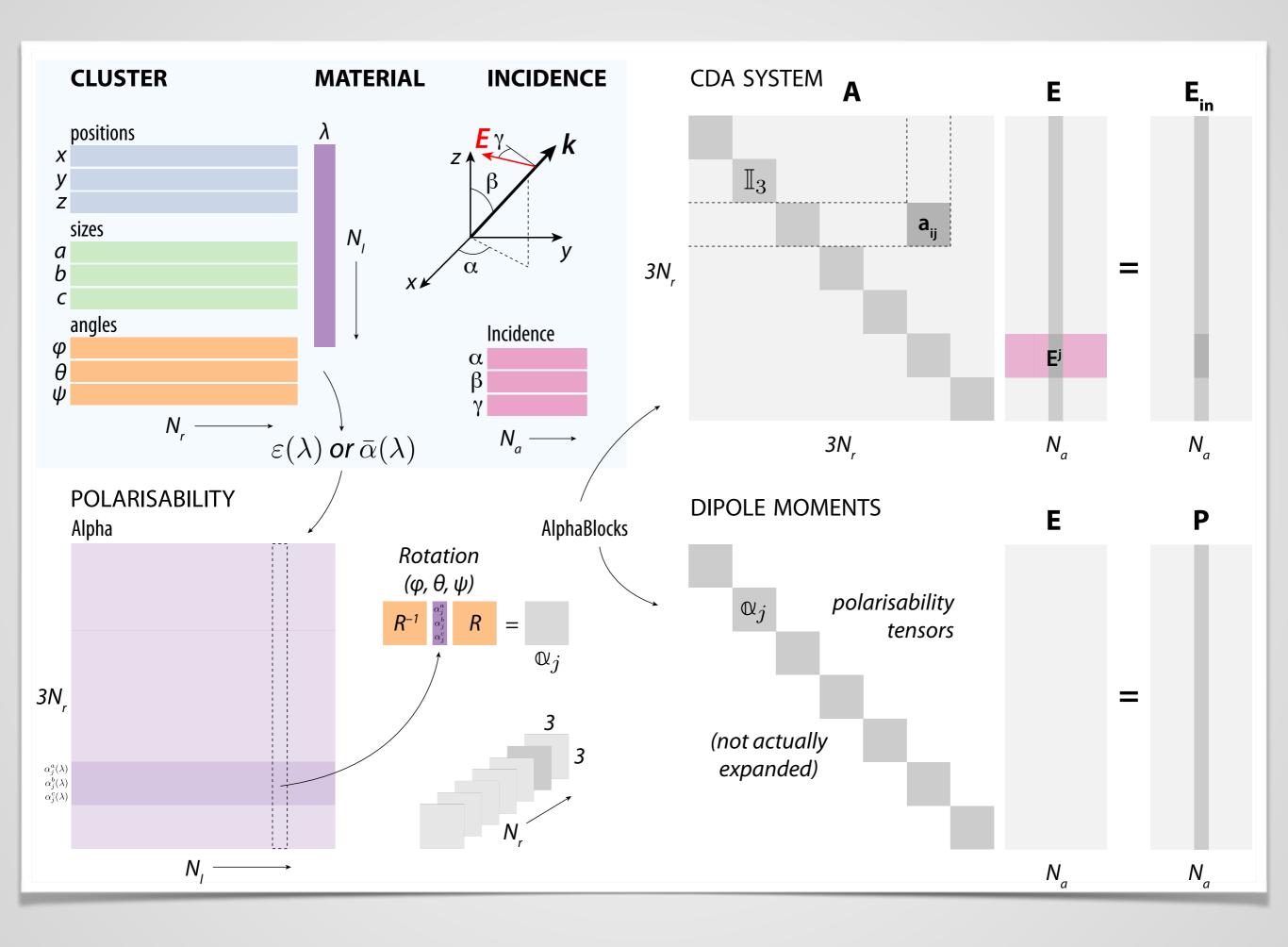

# 4 POSTERS & MISC. GRAPHICS

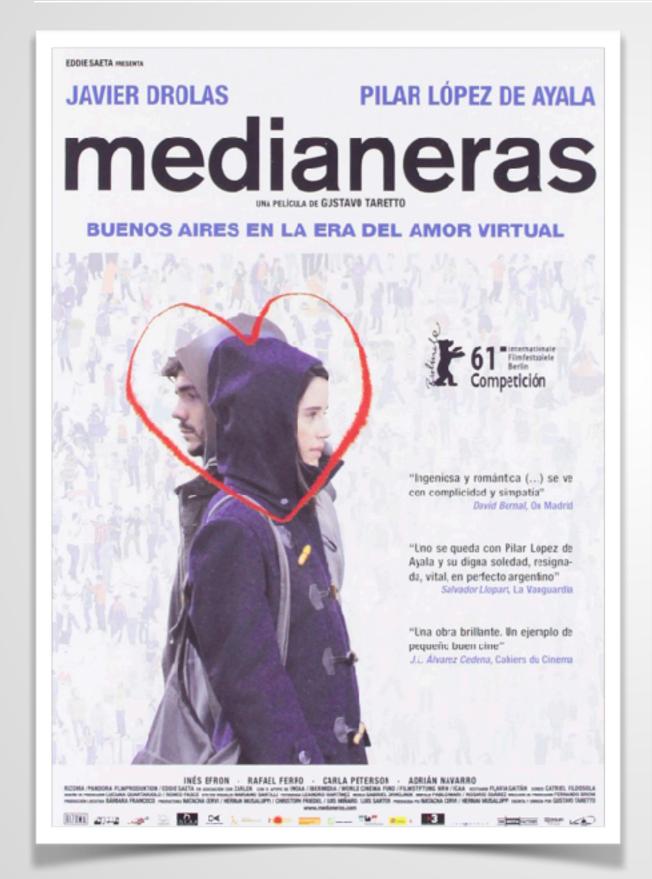

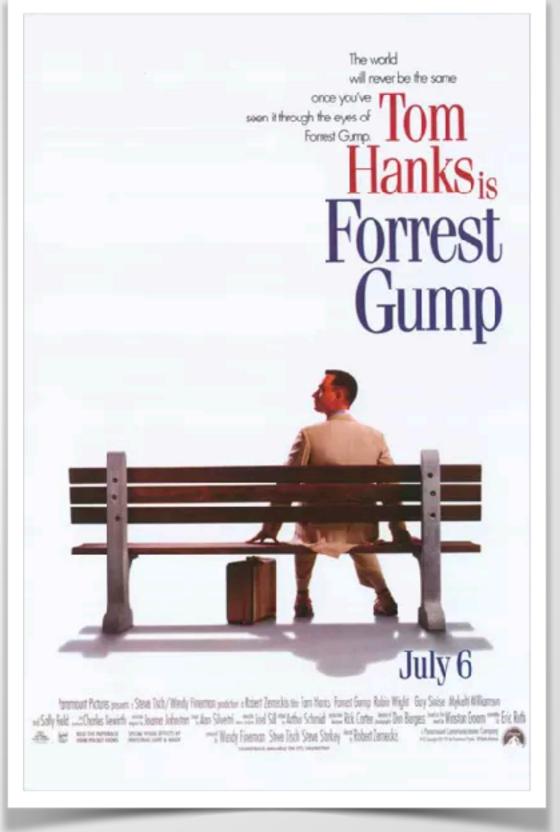

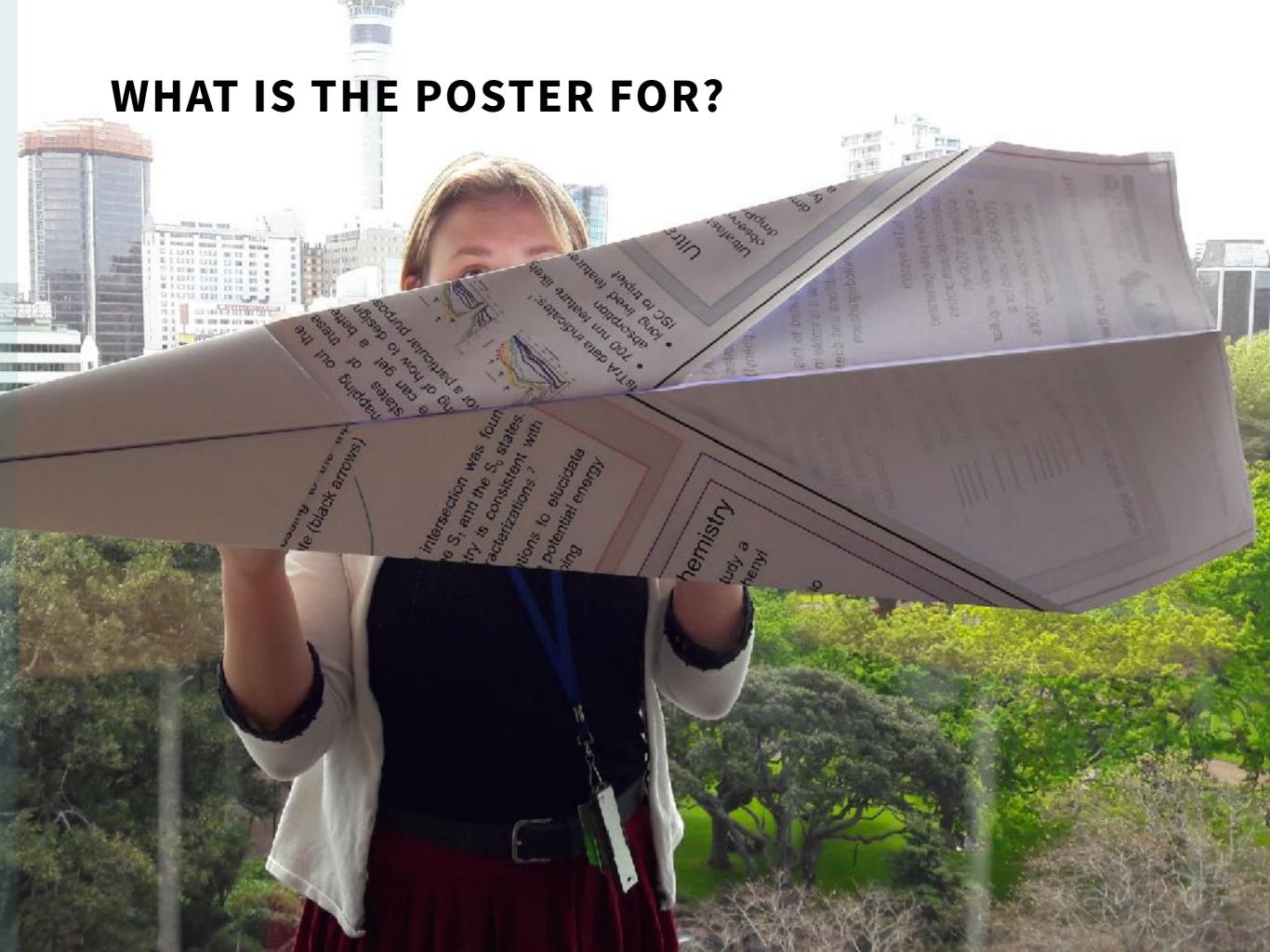

# WHAT GOOD IS A POSTER?

# POSTERS CAN BE EFFECTIVE FOR

- Lab advertisement (appealing, introductory)
- Discussing our research less formally
- Showing the "big picture" e.g. xkcd.com/980

# POSTER USE IS VARIED

- Interactive discussion vs individual viewing
- Serious vs introductory consider your audience
- ¿A lesser oral presentation?

# THE TEMPTATION OF THE AVAILABLE RICHES IS IRRESISTIBLE

-Fan White

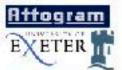

# Surface Plasmon-Polaritons in Biosensing

## Baptiste Auguié \* Prof. Bill Barnes.

Tale Film Protestes Group School of Physics, University of Exerci-Excitor Devoit - EX4 (OL-UK)

https://projects.en.ne/

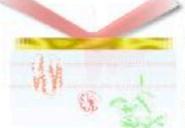

## Attogram Sensitivity Project

The Altocram project, in collaboration between the universities of Nichingram and Losse intends to For the most secretive sectorings to conscriptionly a text his opposition based from General methods make use of Attenuated Total Reflection of light as a very sensitive probe of any change in reliabilitie index on the surface of a glass orism (see What is a SPP1

This searning method is being used and improved in Exconwith on una condrive differents, surface. plasmen (4.8 PF) of pour may lead magazines by De L. Huspan, leading brownsiling as according a 10° chalcar inverse; we more of the solution under study.

Another topic of improof is the design of arrays of nanoparticles, which support so earlied Passmore with they are excited epitesty. These residence are expected to be over more signified to the presence of molecules near the surface, as the electromagnetic field is greatly confined in some hot apote where any change in relative lines may strongly change the nisomon seatrance

## Differential SPR ellipsometry

Analogy of retails reflected from a phase before as a polarization of a polarization of a polarization

a private name in time, standing a few

Particle Plasmons

Planet methods no berg uses to

make three systems, such as, · Manasphere //Woynaphy

4 To Thought spike process

preserve returns in time. Thousing the
area expenditures in only p. Carly in
collection. Both it are stocked to
\$500's the calculation are received.
The admittal in a characteristic of the phase of hermose
between the two orthogonal stable of polarization y.

Then emerge some metal particle at a commence street.

ST's bettern, lood and and the street in levi little is resented confliction of the conduction obstacles. The research is described during a thing of other of light advantages and leadering being

aborate, which is the curate that according and an exercising modern. The covering violance is nationed down to a few time characteristics, around across very sensitive feet apole.

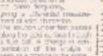

- Day commission

  I see their win room from enquesting and process

  Electron. A two channel essentier with being a selectron a period appearance of these ends.

твог, втоеми эте дохоре:

ff/a bars goic particle is characterised aug. reseauting extra-

from spectrum). Elementure molecular, one calded, convuly, distributed on the

construction. The eye cause a charge in self-clar spectrum due to a charge in effective room.

Whate it I work versing process on where investige would attend with the receipting seen as a minor change in the extration spectrum.

## What is a SPP?

Curlace Plannon-Sources are evolve-bitly year sames arms pagenger energy be therefore belower a consequence by the other sale at the colours (as write.) The same elector relief designment grace arms early in an expansion of evolve in hash marks. For SPD pagengating on planes are to expansion of evolve in the marks. For SPD pagengating on planes on the colour bright engine is fractive 233 for an Exercise 231, and about tembrical shoulder by the cold.

## Outcoherentation of SPPs

C11's have a shorter very length than light in the 1st space of the carro happener. Resource of the carro happener. Resource of the carro happener is shown to consider the constant than the entire test of a large bases to consider 15'th investige a space of order to describe using a fine order and of which the property and of which the consider the consideration of a will be set to the consideration of a will be set.

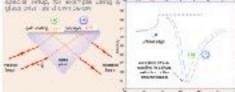

the parties att ent meet year. And issting you total internal infliction who the houses angle it above a critical angle. If we go isother is engle, we take makes homeomerous swelling with CPPs propagating at the mediator interface. The marks to suprior did in-reflectivity for this puricialization, here we got reflectivity curves for two different solveness.

spiriting an averaging on the auditor. A write in the recovering prolifers in characteristic of the change in refruitive index classes to the auditor.

- a can ecrima gravi sensitivy any compa ir netwoka india in the few hurcases of nationalists to the survival wide of charge charge in the excitation. of these veries (economic consisters)

- cheertal sidnicus noveme abrel to rose ratio giving live orders of
- ery and said flavority and related treatment be lift immoved with
- recurry the sanding odlarie, using boolead plasmon recording in hand outline a voyage Parket Plantane

/ Theoretics meeting is barro held to Library and cleans the country 25.0

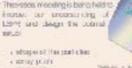

- e manay product e manarida e weemleagh,
- J. Observation tools have steam interpretaments
- reflector and transmission.
- Departments or biology
   BSA Device Server altumin binding on polic
   product today (Call Youthroduse)
   greater today on medicate by ENA lending
- ¿ A transfer for promisoration orbitists, we an array primer to fested the expendent of medicades in a row.

## respond a proposition of the per-decoders of sorger and the per-danger and sorger and alter Collows perocles egetaction solution.

## Conclusions

an hangered array

a re-beauty Athography

Wife nave been proved to provide an efficient seconlique for sensing

Hera we interest of hitter in Charse sensitivity, and probe technologic processes miss fine. Officeral leader questions any backs explored.

## Sifferential SPR ellipsometry

Sy took is all polarisation changes rather than intensity, and using sight Search. Sections as one son increase nonething by a factor of 2 m least. A two second nyetom is soing developments. normatives out for thermal and oversure versions.

With It ally different production by progress was able, and a valor system of sizes and states. particle passing in objects the capacitality to carry our many experiments and madeling. Soot constitute is to consoled as a result of a result or all a consing yearner.

## References

[16] Sunding subsyshifters and surface place considerate very? Manager L.C., Samithers J. R. Manager of Applical Physics S6, pp. 17034-2611 (2004).

23 "Overlains on aber rano-blocoes: Self-confinement and special coefficient Localised. Surface Pleasen Reconstruct Money N. A. Scotling & R. Banker W. L. Nano Lot., up central for a shipering.

## Acknowledgements

Engineering word Physical Sciences Research Council (FSPAC) Dr. A. Cy Monay, Dr. No Hooper and Dr. Janes Scottinghair. Existency data and continueds.

(\*) <<u>ba208@ex.ac.uk</u>> http://projects.ex.ac.uk/atto/

# Attogram Sensitivity

// he Attogram project, in collaboration b find the most sensitive technique to det methods make use of Attenuated Total Re refractive index on the surface of a glass pr

both media. For SPP propagating on planar is typically 200 nm in the dielectric, and about al. ength than light in free L cy. Because of that, di-Ps is not possible. Using the electric field of a requires a External angle ( ° ) using a 🏞 0.9 8.0

# POSTER PRESENTATION GUIDELINES

# TELL A COMPELLING STORY

- Focus on main points
- Attract the viewer's attention
- Use few words, lists
- ► **TEST FOR EFFECTIVENESS** print, discuss, iterate
- Make the best use of the medium
  - Complement with discussion (prepare it)
  - Consider other supports (tablet, 3D model, ...)
  - Be original, but not distracting (message first)

# POSTER TIPS

# FONTS

- Few styles, consistent
- 24pt minimum
- · Appropriate (e.g. Helvetica, not Zayino or Comic Sans)

# STRUCTURE

- Not an abstract: be concise
- Results first: get the attention
- Good flow: reading order must be obvious

# POSTER TIPS

# FOCUS ON WHAT'S IMPORTANT

- Use only what's required for your story
- Find a beautiful illustration
- Be consistent and structured

# FACILITATE THE COMMUNICATION

- Choose meaningful colours and illustrations
- Design with balance (not too big, use of negative space)
- Be ready to present and engage

# CRITICAL COUPLING OF LIGHT to TAMM SURFACE-PLASMONS

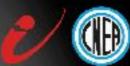

Baptiste Auguié, Viviana Villafañe, Axel Bruchhausen, Alejandro Fainstein Centro Atómico Bariloche e Instituto Balseiro, San Carlos de Bariloche, 8400 Rio Negro. Argentina

## Introduction

Isram plasmons [1] (12s) are electromagnetic modes not irred between a Distributed Blagg Reflector (DBR) and a noble metal idea goldi: in contrast to surface plasmons, they may be excited at normal incidence, and present a highquality factor, making them tremising cond-dates for enhanced light-matter interaction, non-linear optics, optomechanical coupling (20). Upon excitation of 1-stacip in reflectivity is observed, which may be optimised to mach O's traitical rounding), and optical energy is redistributed in transmission and absorption [4].

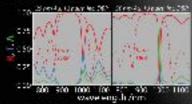

In this work, we describe the conditions that yield vanishing reflectivity at the TP resonance. and further discriminate the regime of total absorption.

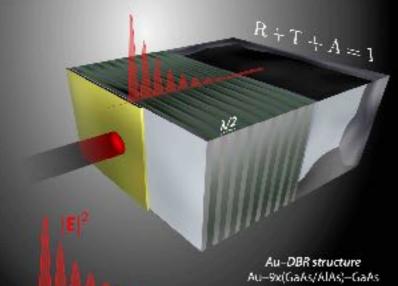

## Critical coupling

transparency, T=1 only in a absolutionless settimet/icresonation

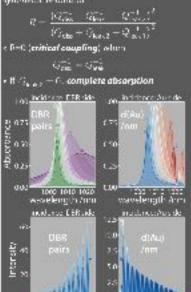

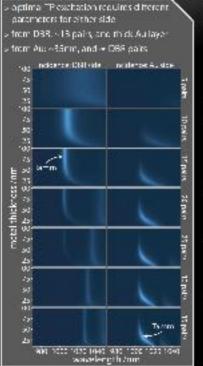

## Tuning

The TP mode shifts with the dielectric layer thickness next to the Au leyer

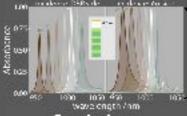

## Conclusions

- The theory of open resonators and critical tive features of Tamm modes
- A regime of complete absorption can be reached, with outlined held or hancement
- Applications may include thermal emitters, optical communications, and sensing.

## References

I) Phys Rev B 75(16), 2007

210pt Lett 38/0, 2013

[3] App Physical (00)12), 2012.

4] Fee Med Phys 80(4), 2008.

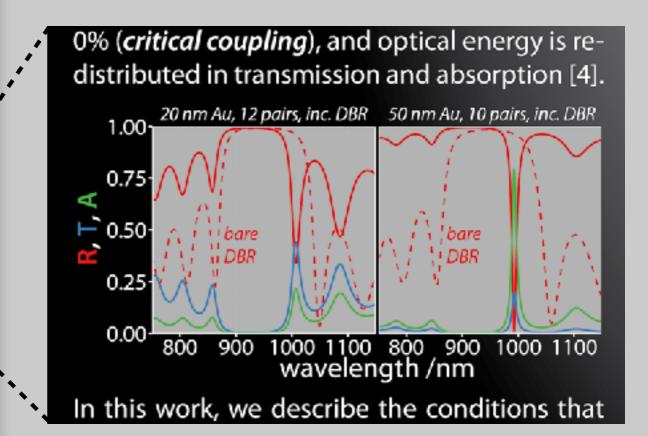

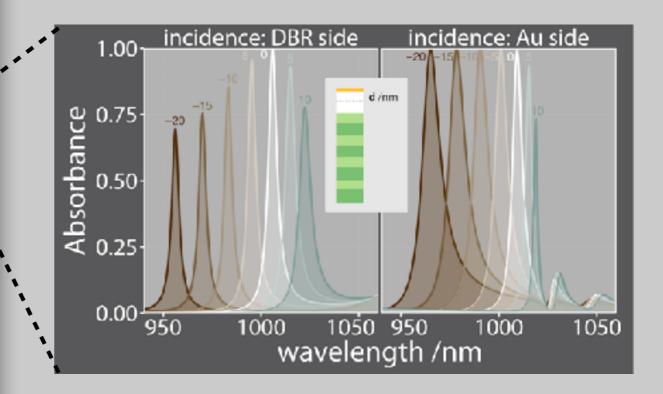

# RADIATIVE CORRECTION FOR ELECTROMAGNETIC SCATTERING

## Eric Le Ru, Walter Somerville, Baptiste Augulé

The MacDiannial Institute for Advanced Materials and Manatechnology School of Chemical and Physical Sciences Virtuals University Wellington, New Tealand

Motivation— With the recent increased interest in the optical properties of nano-particles, there has been a strong incentive to develop simple methods to solve the electromagnetic (CM, scattering problem for subwavelength objects of general shape and composition. The quasi-static approximation is particularly well suited for the rapid and accurate modeling of such small scatterers. However, because this approximation intrinsically neglects radiation, it cannot satisfy the conservation of energy. The recurring issue of defining a rigorous self-reaction conection has thus resurfaced in this particular context. To date, this correction has been introduced only heuristically, and only for the simplest cases. We propose a formalism in which such radiative corrections (RC) to EM scattering can be justified rigorously and generalized to any other cases including point or body scatterers, and to any multipolar order.

## - THE CASE OF A POINT DIPOLE -

- Fower extracted by such a dipole from the EN field is  $P_{ext} = \% \text{Dim}(\sigma_3) |\mathcal{L}_{inc}|^2$
- Also the power absorbed  $P_{\rm MY}$ , in the electrostatics approximation
- Energy conservation  $P_{\text{OC}} = P_{\text{BB}} + P_{\text{SC}}$  is violated for optical properties

Self-field-corrected naturality

$$(\alpha^{RC})^{-1} - \alpha_0^{-1} - G$$

- . Enviorces energy conservation but G is infinite...
- Common prescription: use the finite, imaginary port

$$\alpha = \frac{\tau_0}{1 - i \frac{k_0^3}{6\pi \epsilon_0 \epsilon_0} \alpha_0}$$

## - T-MATRIX FOR LIGHT SCATTERING -

Relates field expansions of incident and scattered fields in a basis of vector apharical wavefunctions.

$$\begin{pmatrix} \mathbf{p} \\ \mathbf{q} \end{pmatrix} = \mathbf{T} \begin{pmatrix} \mathbf{a} \\ \mathbf{b} \end{pmatrix}$$

With

$$\begin{aligned} \mathbf{E}_{in}(\mathbf{r}) &= E_0 \sum_{\nu} a_{\nu} \mathbf{N}_{\nu}^{(1)}(k_1 \mathbf{r}) + a_{\nu} \mathbf{N}_{\nu}^{(1)}(k_2 \mathbf{r}), \\ \mathbf{E}_{in}(\mathbf{r}) &= E_0 \sum_{\nu} a_{\nu} \mathbf{N}_{\nu}^{(1)}(k_1 \mathbf{r}) + q_{\nu} \mathbf{N}_{\nu}^{(2)}(k_2 \mathbf{r}), \end{aligned}$$

Link with 5-marrix.

$$S = I + 2T$$

## Cayseigh transform

We define a reactivice matrix, R

$$K = i(I - S)(I + S)^{-1}$$

Faergy conservation

$$T + T^{\dagger} = -2T^{\dagger}T \Leftrightarrow SS^{\dagger} = I \Leftrightarrow K = K^{\dagger}$$

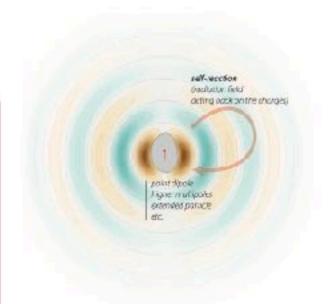

Artistic top out to a foll-reaches

## - RIGOROUS RC IN THE T-MATRIX FRAMEWORK -

- · Energy conservation is expressed as K-K'(non-absorbing)
- Absorbing particles: K-K is Hermitian positive semi-definite (K is dissipative) (generalized in (%) s. 0 for a response function K, to matrices)
- Given an (truncated, approximate...) espression for K, we obtain a radiationcorrected T-matrix, automatically satisfying energy conservation.

$$T^{-1} = -iK^{-1} - I$$

## Sumple of a point dipule

Using the approximate 1-matrix from electrostatics,  $\mathbf{K}_d^{(0)} = -l^{\gamma_d(0)}_{\phantom{-}d} = \frac{\varepsilon_1^2 \sin}{6\pi\varepsilon_1\varepsilon_1}$ 

We justif

$$\alpha = \frac{\alpha_0}{1 - i \frac{k_1^2}{6\pi\epsilon_0\epsilon_1}\alpha_0}$$

## Recent examples scattered in the literature

Several multipole correction  $\alpha_r = \left[1 - \frac{(n+1)\kappa^{2n+1}}{n(2n-1)!(2n+1)!!}\alpha_r\right]^{-1}\alpha_n$ 

Standard tropic for share scatterers (6)  $\sigma^{-1} - (\sigma^{-1})^{\dagger} = -\frac{ik^3}{3\pi} \begin{pmatrix} V \epsilon_0 & 0 \\ 0 & V \mu_0 \end{pmatrix}$ 

Obtion:— Using this formalism, radiative corrections to EVI scattering can be justified rigorously and directly generalized to point or hody scatterers, and to any multipolar order. Notably, these results trivially reproduce, and make a connection to, several independent results for special cases that were scattered in the recent literature.

Remarkably, the use of the K matrix avoids the appearance of any infinities in the derivation of the radiative corrections, which we believe may have implications beyond EM theory.

## REFERENCES

- [1] P. de Vries et al. Rev. Moc. Phys. 70, 447 (1998)
- [2] A. Wokann et al. Phys. Rev. Lett. 48, 957 (1983)
- (3) M. I. Mishche rku, L. D. Travis, and A. A. Lacis, Scattering, vibropalar and emission of licht by small particles, 3 id ec. (Cambridge Univ. Press, 2002)
- [4] R.G. Nawton, Scattering theory of waves and particles
- (NeGraw-I III, New York, 1966)
- [5] G. Colas des Francs, Inr. .. Mol. Sci. 10, 3931 (2009)
- [5] P. A. Belov et al, Tech. Phys. Lett. 29, 718 (2003)
- [7] I. Sersic et al, "hys. Rev. E 03, 245102 (2011)

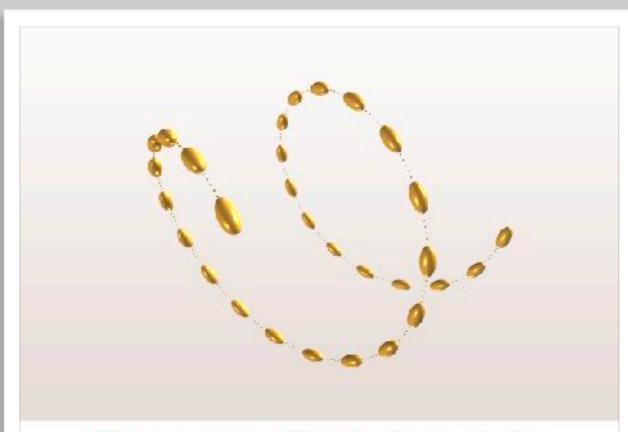

# Plasmonic Optical Activity

Baptiste Auguié

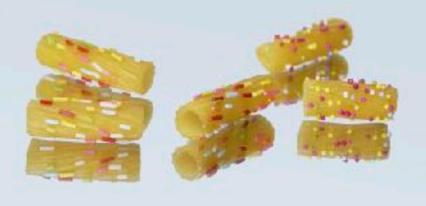

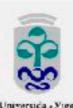

## Co-workers:

Quimico Fisica

Andrés Guerrero-Martinez Luis M. Liz-Marzán Outraico Orgánica

José Lorenzo Alonso-Gómez M. Magdalena Cid

## MOTIVATION

A natural pairing with steroschemistry and biological applications, containtly with the passuit of negative refraction, have triggered an intense scriptly in the design of chiral metamatarisis. From his review requartises to the visible. In the visit array of proposed designs, the focus has been largely on periodic, often 20 structures. In contact, collocal synthesis often the perspective of processing may 30 chiral and exemple smile traces as masse, with a verticable and complementary manufacturing process.

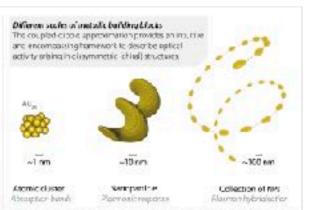

Pleanur is narrotructures from collected chemistry can emich the emerging field of metamoretals and widen its spread of applications with sybrid designs.

Experimental spectra

Latariated spectra

## EXPERIMENTAL RESULTS

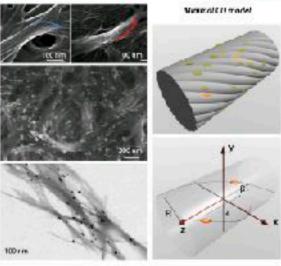

Highly-symmetric shapes such as nanoreds do not generally produce optical activity, and an exercise cracinable of such particles freely moving in solution is intrincically actival. A registly expanding number of studies 11-31 (and refs. therein) have put this world the these present of strong optical activity as with selection conformation of aggregates prefered onto a suitable templets.

he data reported above-were obtained from ascentiles of gold nanorods onto helical fibra. [1] The difference in extinction for left her odd and right handed circularly polarized light, defined as circular did norm (E.3), presents a minurmage specific in the five him electromagnetic interaction between removeds.

# COUPLED-D POLE MODEL

# Chiarletter of removab Minarie industria proteoria estivity 2, 4, Coupling between the plan normales and industrial plan normales and industrial plan normales an

The intense CD signals coincide with the excitation or localised plasmon resonances and offer a promisine everuse of separch ethnoloreniese between nanouptics, of comonics and stenouchen istar. Therefore the said-biograph of the CD spectra is reminiscent of a parent mechanism known as exciton-coupling in organic chemistry.

## OUTLOCK

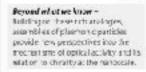

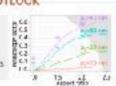

g-fectar increase or CDA kroskcown'

With regards to nano-potics and plasmonics, we propose:

- Ferrantz modelling, beyond the coupled-dipole approximation (CDA)
- Contribution of inglier-order process. Influence of scattering observation rode
- ST(G), 5 / Cethodolominesonace mapping of a single orinal cluster
- CD spectroscopy as a two to investigate the prometry of prosmenic assembles
- Large-scale numerical optimisation of optical activity in nanoparticle clusters

## Parametr

[1] A. Guerrero-Martines et al. Angew. Chem. 50 (2011) [2] B. Augulé et al. J. Phys. Chem. Lett. 2 (2011) [3] A. Guerrero-Martines et al. Nairo India y G. (Wester, 1211) [4] https://com.r. project.org/web/padiages/eda/pper sowies: Thanks Javier Garcia de Abayo (CSK), Madrio)

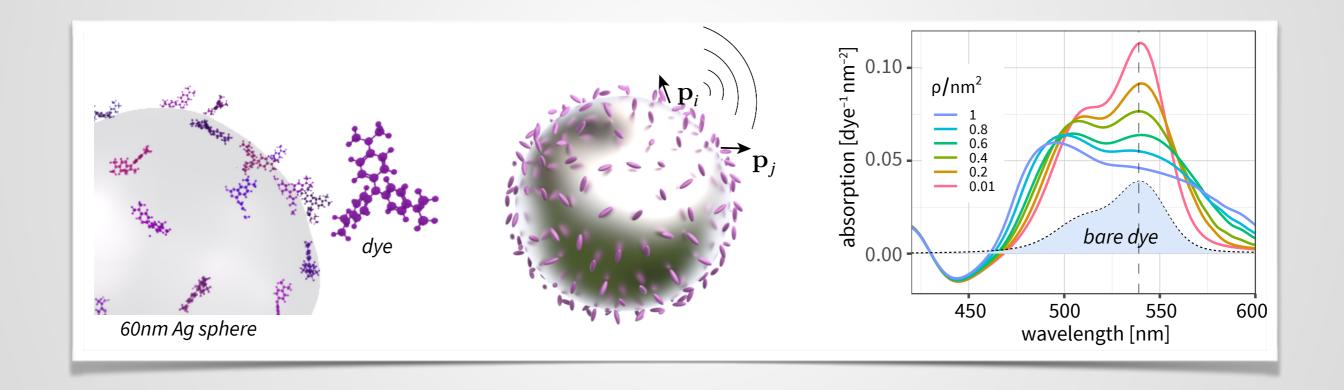

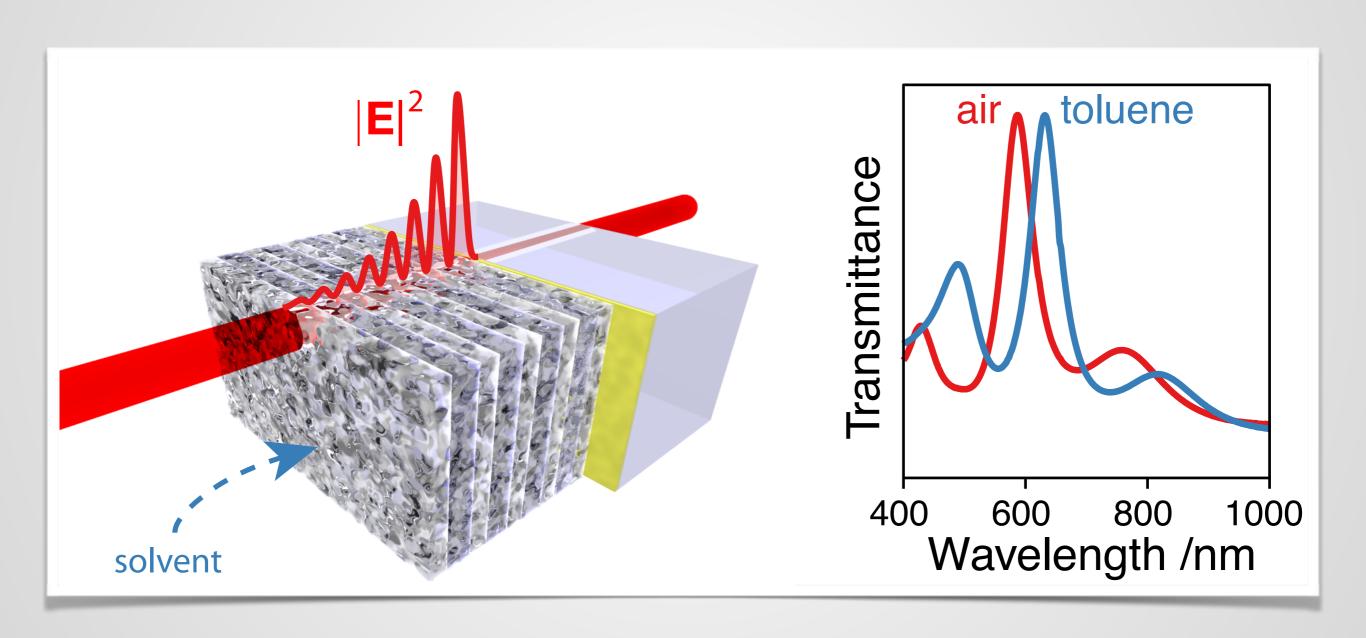

It progress is to be made in graphics, we must be prepared to set aside old procedures when better ones are developed, just as is done in other areas of science.

-W.S. Cleveland

# 5 RESOURCES

- J.L. Doumont Trees, maps, and theorems
- Jan White Graphic design for the electronic age
- Edward Tufte The visual display of quantitative information
- <u>serialmentor.com/dataviz</u>
- socviz.co
- ft.com/vocabulary
- data-to-viz.com

# ADDITIONAL LINKS

- https://github.com/kbroman/Talk\_Graphs
- http://www.perceptualedge.com/examples.php
- http://colinpurrington.com/2012/example-of-bad-scientific-poster/
- http://tools.medialab.sciences-po.fr/iwanthue/
- Aspect ratio: http://vis.berkeley.edu/papers/banking/
- http://earthobservatory.nasa.gov/blogs/elegantfigures/ 2013/08/06/subtleties-of-color-part-2-of-6/
- Show the data, don't conceal them
  https://doi.org/10.1111/j.1476-5381.2011.01251.x

# SOFTWARE SUGGESTIONS

# PLOTS

- Python, R, ...
- D3, Vega-lite, plot.ly (interactive)
- Tableau (expensive)

# SCHEMATICS & LAYOUT

- Inkscape (open-source)
- Adobe Illustrator, Indesign (expensive)

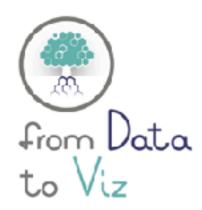

"From Data to Vo" is a classification of chart types based on inour data format. It will help you find the perfect chart in three simple steps:

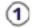

Identify what type of data you have.

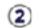

Go to the corresponding decision tree and fellowit downto a set of possible charts.

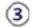

Choose the chart from the setthat will suit your date and your needs best.

Catavit is a world with endless possibilities and this project does not claim to be enhaustive. However it should provide you with a good starting point. For an inceractive version and much incre, vibit.

data-to-viz.com

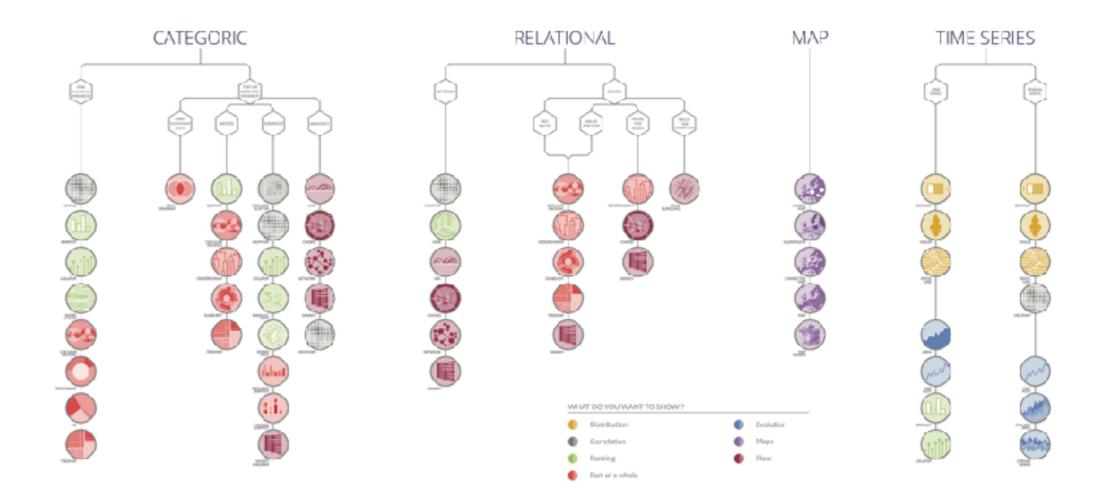

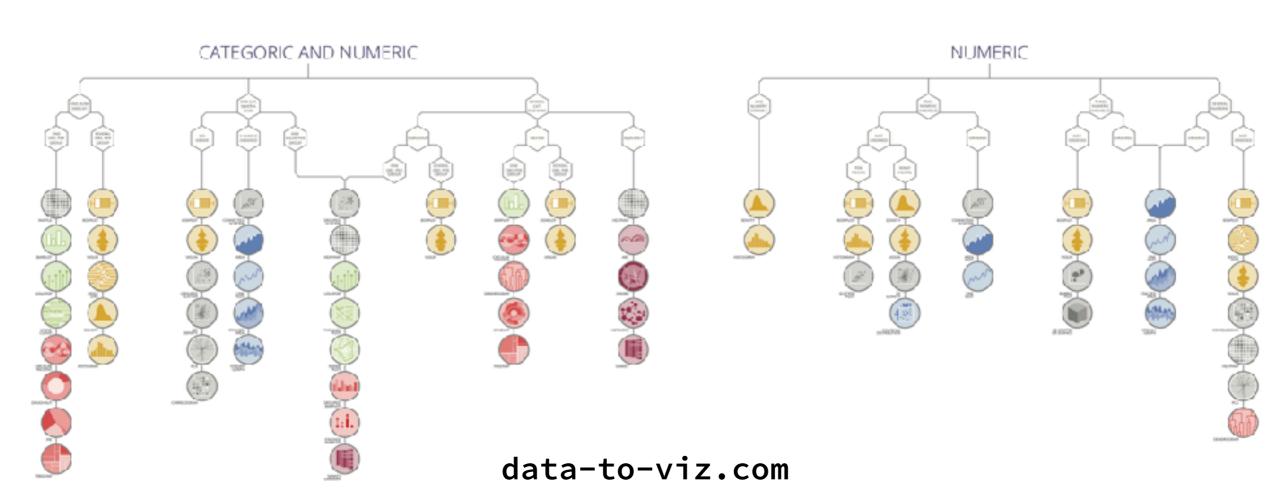

## Deviation

reference point is zero but it can also be a target or a long-term average.

Can also be used to show sentiment

Example FT uses
Trade surplus/deficit, climate change

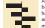

A simple standard bar chart that can handle both negative and positive magnitude values.

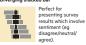

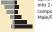

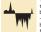

## Correlation

Inflation & unemployment, income & life expectancy

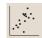

The standard way to show the relationship between two continuous variables, each of which has its

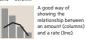

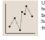

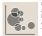

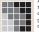

## Ranking

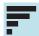

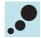

## Dot strip plot

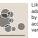

Dots placed in order on a strip are a space-efficient method of laying out ranks across multiple catenories

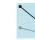

## Distribution

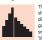

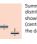

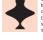

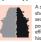

## Dot strip plot

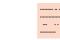

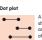

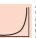

## Change over Time

I hese can be short (intra-day) movements or extended series traversing decades or centuries: Choosing the correct fime period is important to provide suitable contex for the reader.

Example FT uses Share price movements, economic time series

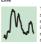

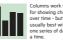

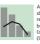

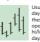

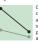

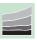

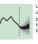

Use to show the uncertainty in future projections - usually this grows the further forward to projection.

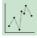

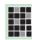

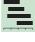

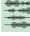

## Part-to-whole

LINUXER DOWN INTO ITS COMPONENT elements. If the reader's interest is solely in the size of the components consider a magnitude-type chart instead.

Example FT uses Fiscal budgets, company structures, national election results

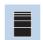

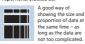

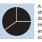

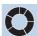

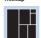

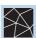

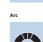

A hemicycle, often used for visualising political results in

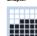

Good for showing % information, they work best when used on whole numbers and work well in

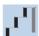

## Magnitude

Show size comparisons. These can be relative (just being able to see larger/bigger) or absolute (need to see line gifferences). Usually these show a 'counted' number (for example, barrels, dollars or people) rather than a calculated rate or per cent.

## Example FT uses

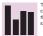

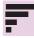

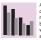

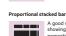

Paired bar

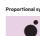

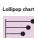

Lollipop charts draw more attention to the data value than standard bar/column – does not HAVE to start at zero (but preferable)

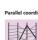

## Spatial

Used only when precise locations or geographical patterns in data are more important to the reader than anything else.

Example FT uses Locator maps, population density, natural resource locations, natural disaster risk/impact, catchment areas, variation in election results

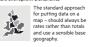

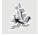

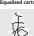

# Stretching and shrinking a map so that each area is sized according to a particular value.

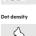

mapped with an intensity colour scale.
As choropleth map – but not snapped to an admin (nativital unit

## Flow

## Example FT uses Movement of funds, trade, migrants, lawsuits, information; relationship

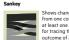

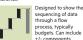

# A complex but powerful diagram which can illustrate 2-way flows (and net winner) in a matrix.

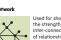

ft.com/vocabulary

## 70

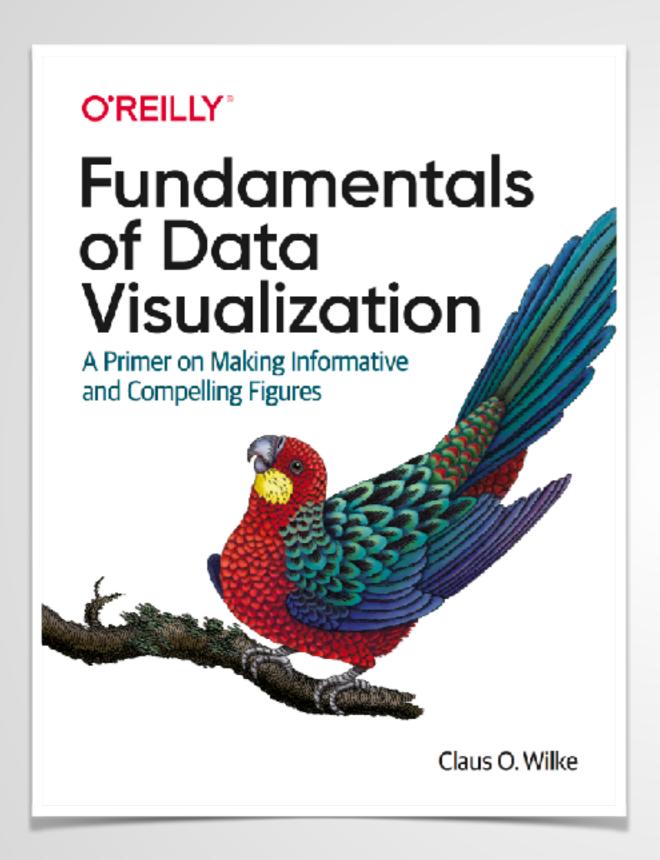

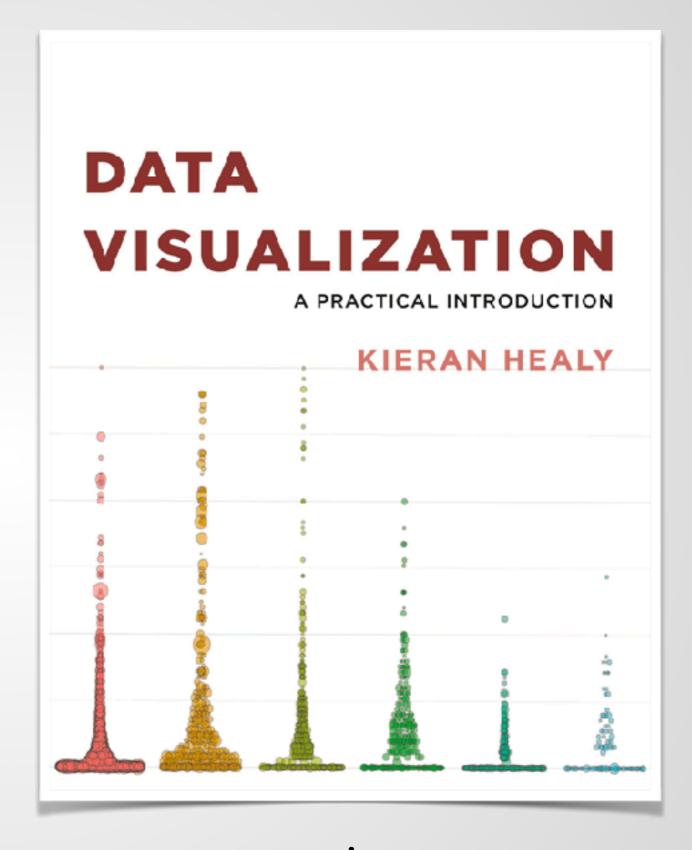

serialmentor.com/dataviz

socviz.co